#### Logic and Computability

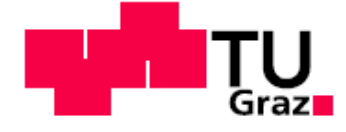

**SCIENCE** PASSION **TECHNOLOGY** 

# Topic 1: Theories in Predicate Logic – Lazy Encoding Topic 2: Symbolic Encoding

Bettina Könighofer

bettina.koenighofer@iaik.tugraz.at

Stefan Pranger

stefan.pranger@iaik.tugraz.at

https://xkcd.com/2323/

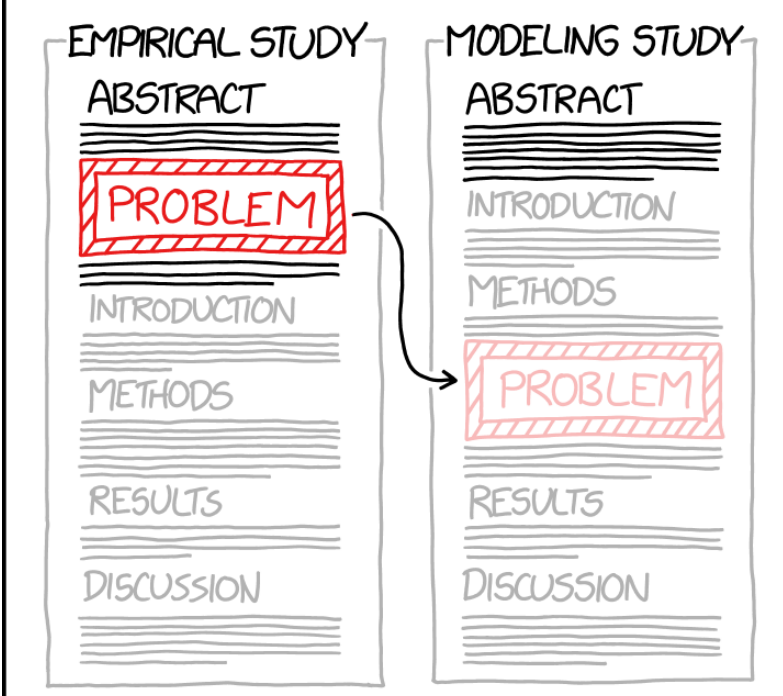

A MATHEMATICAL MODEL IS A POWERFUL TOOL FOR TAKING HARD PROBLEMS AND MOVING THEM TO THE METHODS SECTION.

▪ **Part 1 – Lazy Encoding / DPLL(T)**

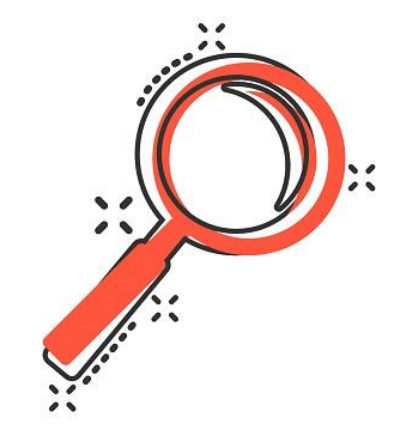

▪ **Part 2 – Symbolic Encoding**

- **Part 1 – Lazy Encoding / DPLL(T)**
	- Recap: Theories in Predicate Logic
	- Recap: Lazy Encoding and Congruence Closure
	- Simplified Version of DPLL(T)
		- **E** Discuss via example

▪ **Part 2 – Symbolic Encoding**

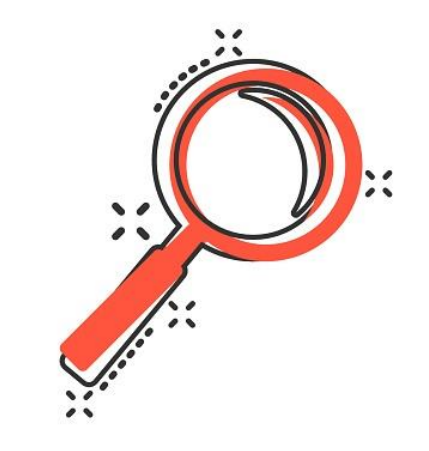

- **Part 1 – Lazy Encoding / DPLL(T)**
	- Recap: Theories in Predicate Logic
	- Recap: Lazy Encoding and Congruence Closure
	- Simplified Version of DPLL(T)
		- Discuss via example

#### ▪ **Part 2 – Symbolic Encoding**

- **Transition systems**
- Symbolic representation of sets of states
- **E** Symbolic representation of the transition relation
- Symbolic encodings of arbitrary sets
- Set operations on symbolically encoded sets

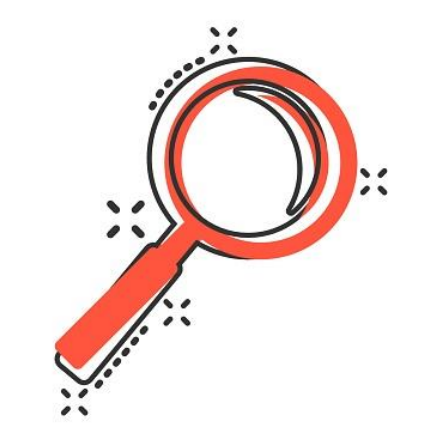

### Learning Outcomes

After this lecture…

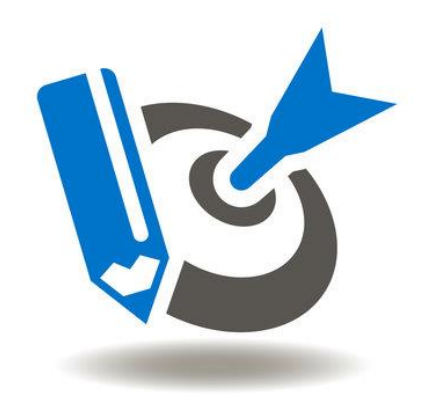

- 1. students can explain the simplified version of DPLL(T), especially the interaction of SAT solver and theory solver.
- 2. students can apply the simplified version of DPPL(T) to decide the satisfiability of formulas in  $T_{UFE}$ .

### Recap - Definition of a Theory

#### **Definition of a First-Order Theory :**

- $\blacksquare$  Signature Σ
	- Defines the set of **constants, predicate and function symbols**
- **E** Set of Axioms  $A$ 
	- Gives **meaning** to the predicate and function symbols

## Recap - Definition of a Theory

#### **Definition of a First-Order Theory :**

 $\blacksquare$  Signature Σ

**7**

- Defines the set of **constants, predicate and function symbols**
- **E** Set of Axioms  $\mathcal{A}$ 
	- Gives **meaning** to the predicate and function symbols

#### **Example: Theory of Lineare Integer Arithmetic**  $T_{\text{LIA}}$ **:**

- $\Sigma$ <sub>LIA</sub> := Z ∪ {+, -}∪ {=, ≠ <, ≤, >, ≥
- $\blacksquare$   $\mathcal{A}_{I,IA}$  : defines the usual meaning to all symbols
	- E.g., The function + is interpreted as the addition function, e.g.
		- $\blacksquare$
		- $\bullet$  0+0  $\rightarrow$  0
		- $\blacksquare$  0+1  $\rightarrow$  1....

#### 8 Recap: T-Satisfiability, T-validity, T-Equivalence

- Only models satisfying axioms are relevant
- → "Satisfiability *modulo* (='with respect to') theories"

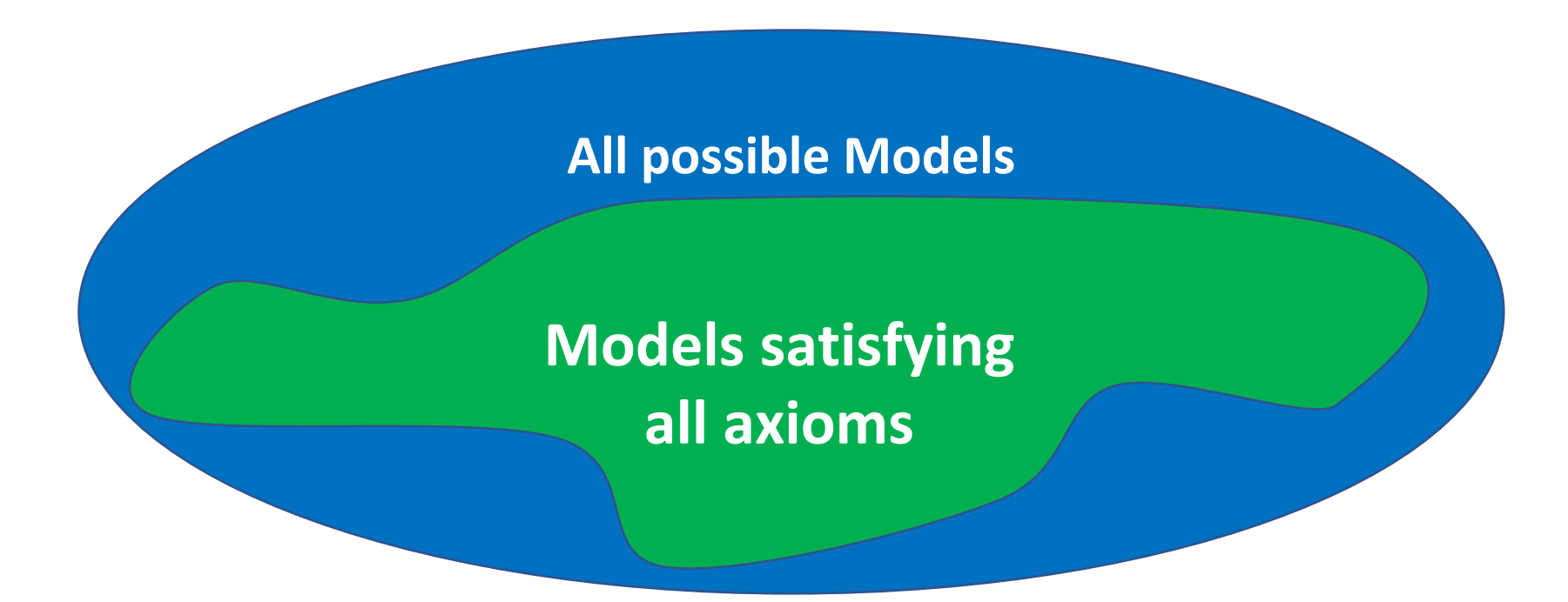

# Recap - Implementations of SMT Solvers **<sup>9</sup>**

▪ **Eager Encoding**

▪ **Lazy Encoding**

# <sup>10</sup> Recap - Implementations of SMT Solvers

- **Eager Encoding**
	- Equisatisfiable propositional formula
		- Adds all constraints that could be needed at once
	- SAT Solver
- **Lazy Encoding**

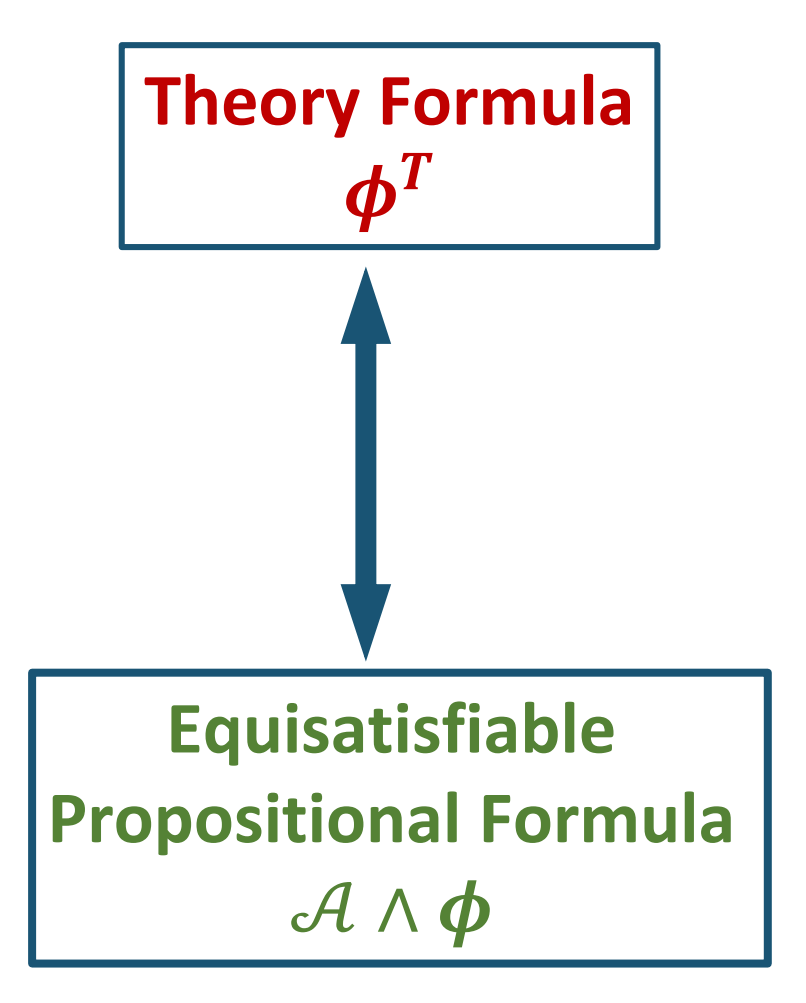

# **Recap - Implementations of SMT Solvers**

Φ

- **Eager Encoding** 
	- Equisatisfiable propositional formula
		- Adds all constraints that could be needed at once
	- SAT Solver
- **Lazy Encoding**
	- SAT Solver and Theory Solver
	- Add constrains only when needed

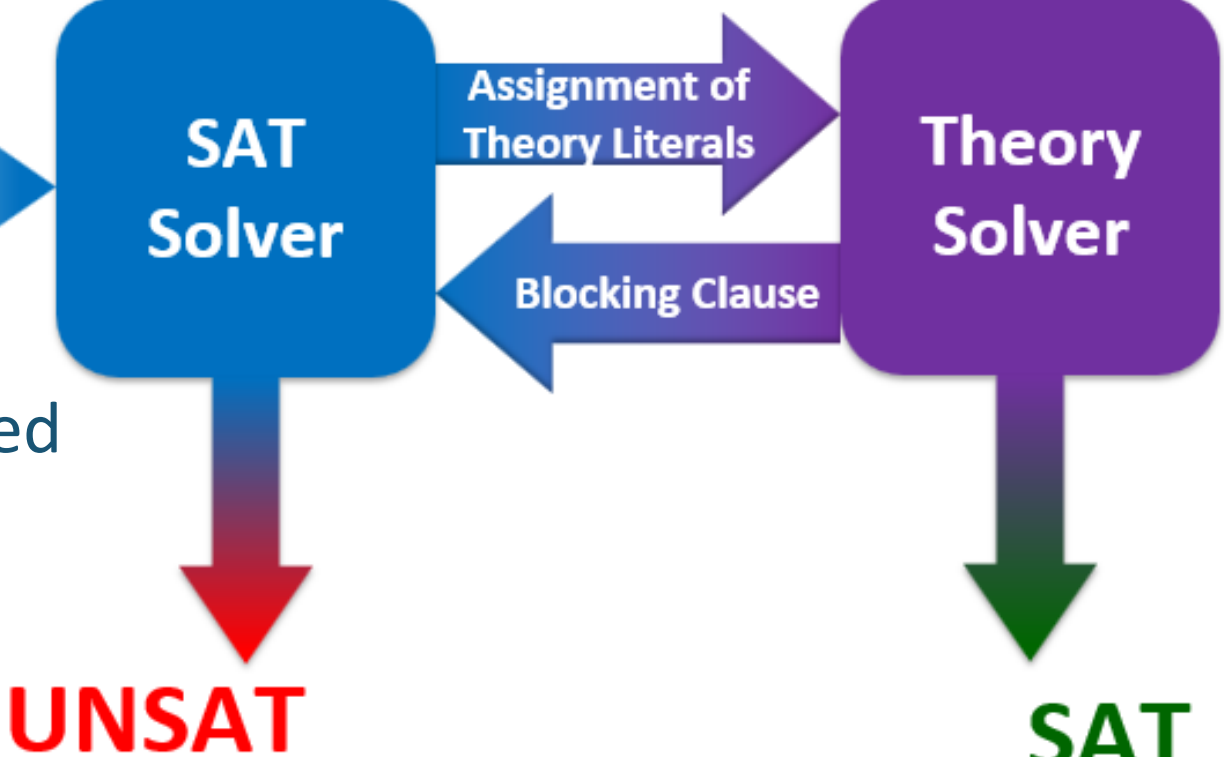

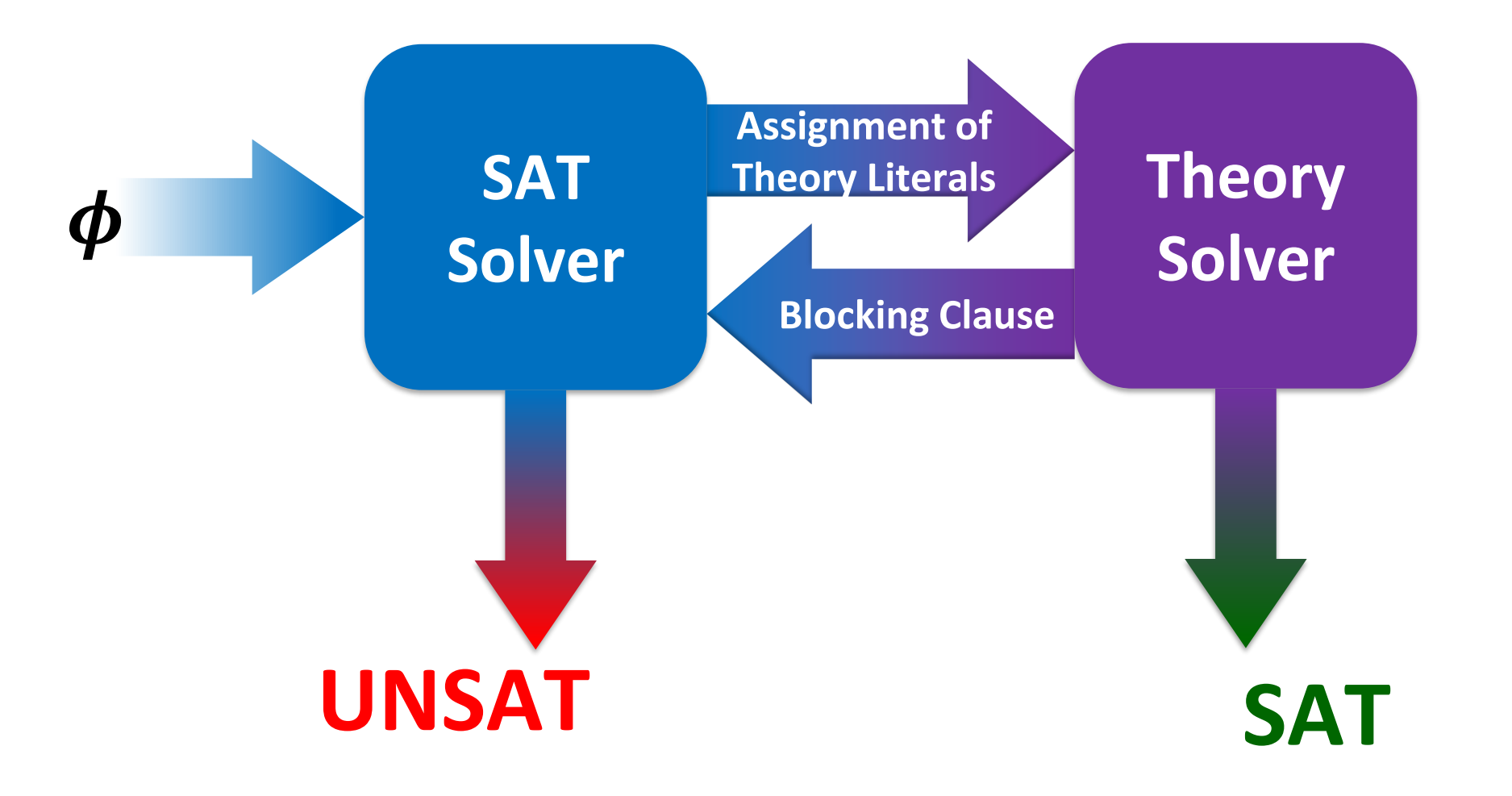

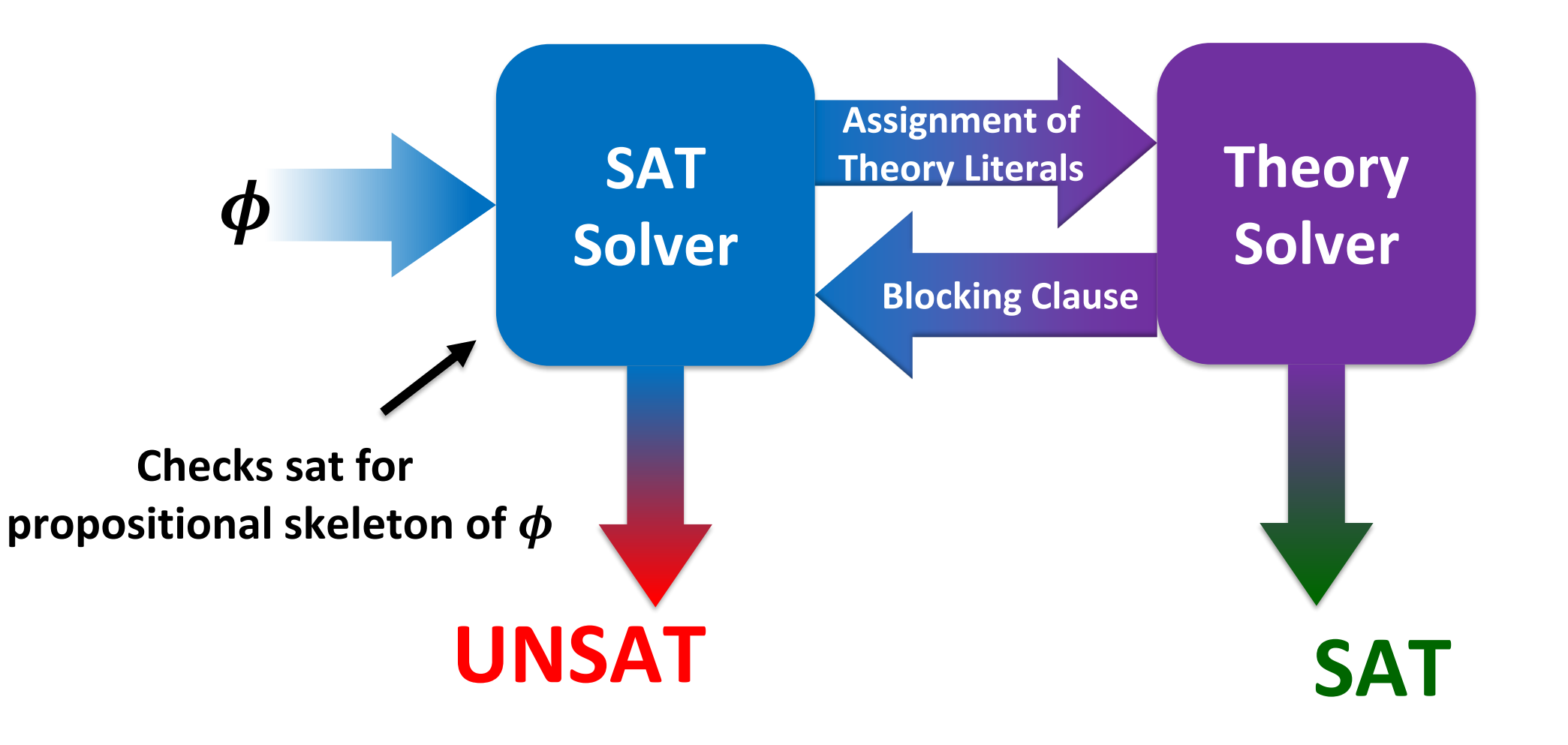

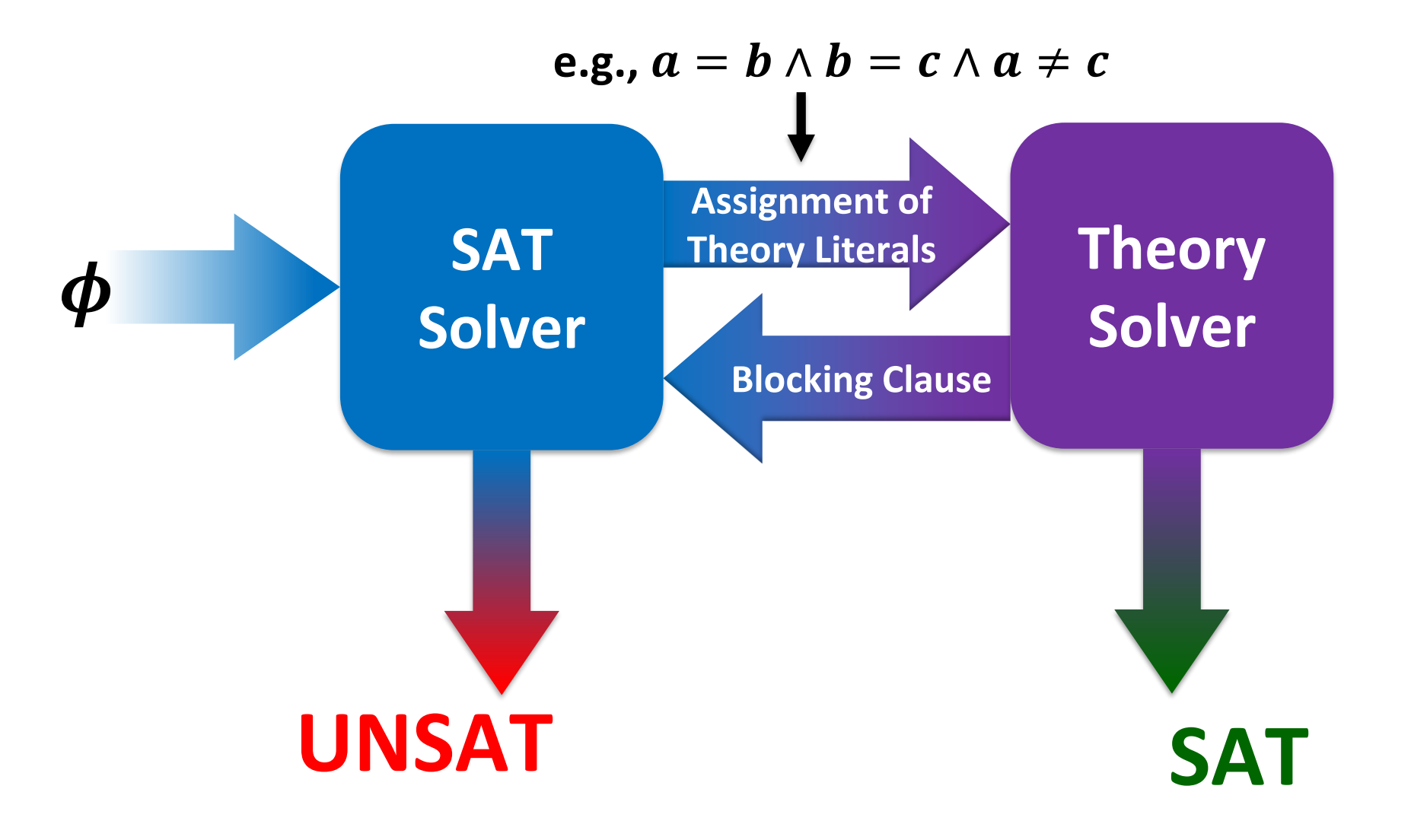

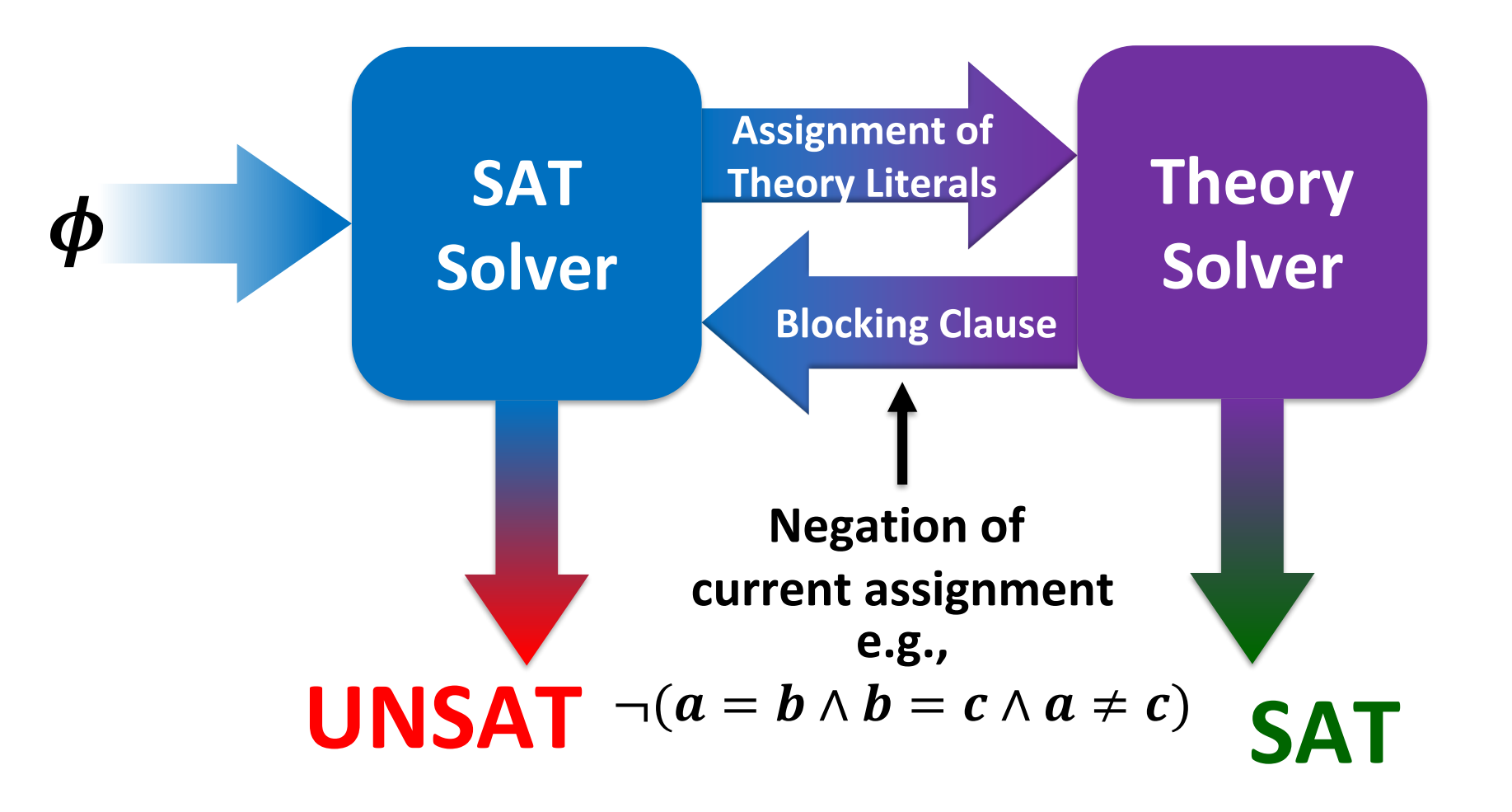

### Recap – Theory Solver for  $\mathcal{T}_{\text{UFE}}$

**Congruence Closure Algorithm**

- Takes conjunctions of theory literals as input
	- **Equalities (e.g.,**  $f(g(a)) = g(b)$ **)**
	- Disequalities (e.g.,  $a \neq f(b)$ )
- Checks whether assignment to literals is consistent with theory

e.g., 
$$
a = b
$$
,  $b = c$ ,  $c \neq a$   
is  $T_{UFE}$  unsat

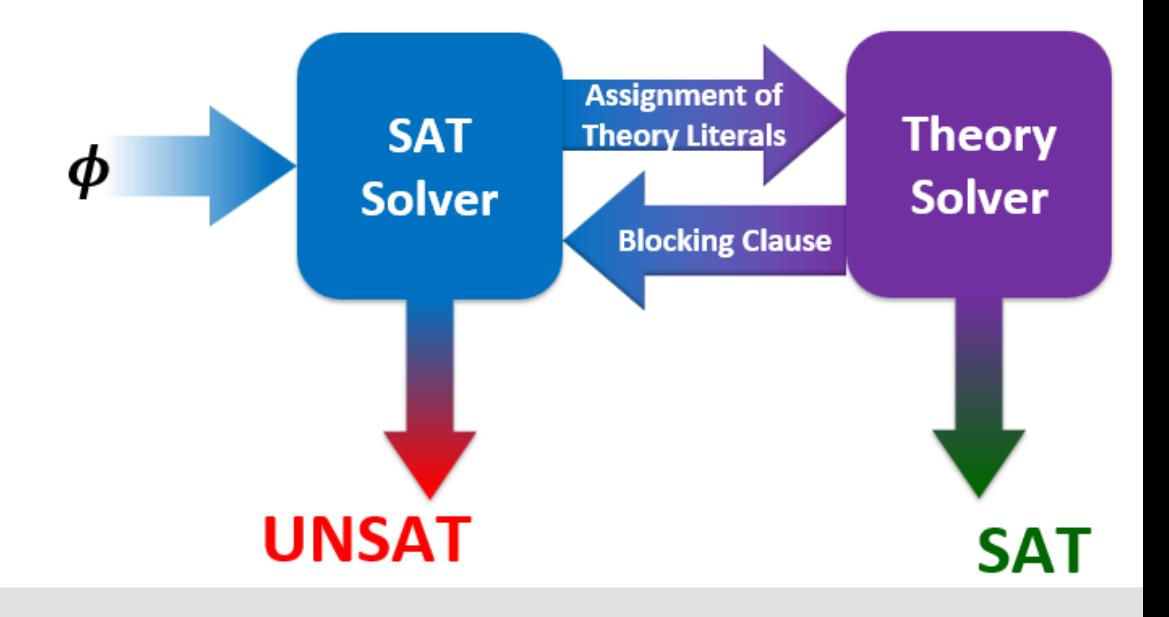

# <sup>17</sup> Plan for Today

- We did not do an example for lazy encoding yet
	- $\blacktriangleright$   $\blacktriangleright$  Plan for today: Examples  $\odot$

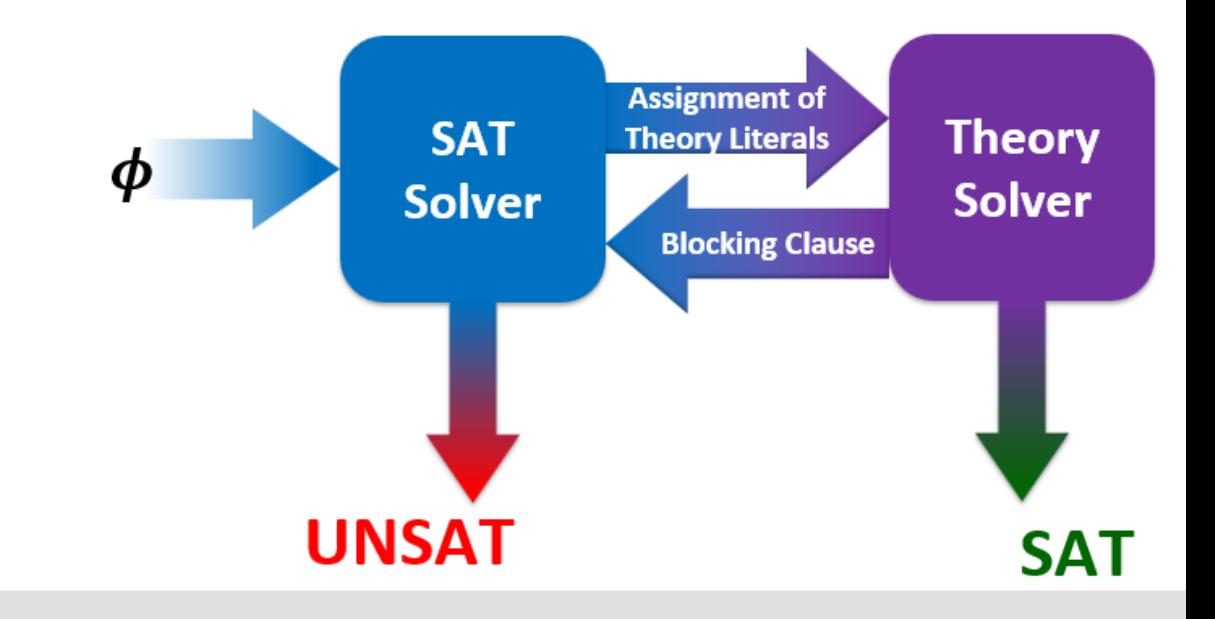

# <sup>18</sup> Plan for Today

- We did not do an example for lazy encoding yet
	- $\blacktriangleright$   $\blacktriangleright$  Plan for today: Examples  $\odot$
- **Deciding Satisfiability of Formulas in**  $T_{IIFF}$  using **(a simplified version of) DPLL(T)**
	- Execute DPLL with theory literals
	- Use **Congrence Closure** to check assignment of theory literals

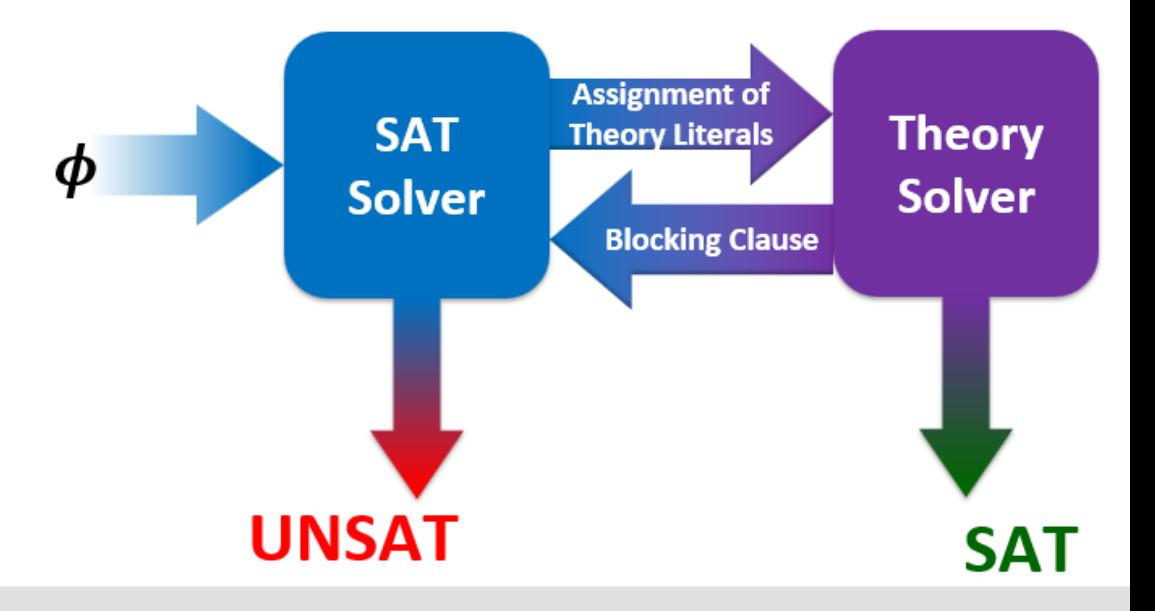

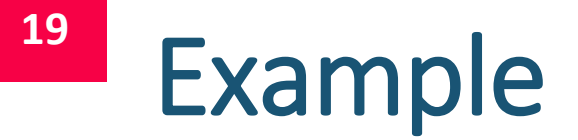

Solver  $U_{\text{tot}}$  the simple version of DDL(T) to find satisfying **UNSAT** 

Assignment of<br>Theory Literals

**Blocking Clause** 

**Theory** 

Solver

**SAT** 

**SAT** 

 $\boldsymbol{\phi}$ 

Use the simple version of DPLL(1) to find satisfying assignment for 
$$
\varphi
$$
 within  $\mathcal{T}_{UFE}$  (if one exists).

$$
\varphi = ((f(g(a)) = b) \vee (f(b) = a)) \wedge ((f(g(a)) \neq b) \vee (f(b) = c)) \wedge ((f(g(a)) = b) \vee (f(a) \neq b)) \wedge ((f(b) \neq a) \vee (f(b) = c)) \wedge ((f(b) = c) \vee (f(a) = b)) \wedge ((f(b) \neq c) \vee (f(c) \neq a)) \wedge ((f(a) \neq b) \vee (f(c) \neq a))
$$

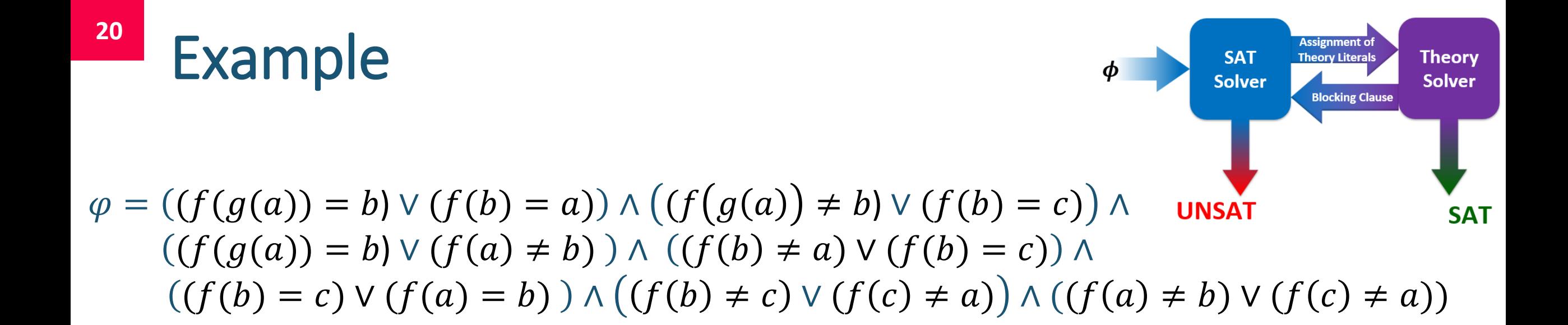

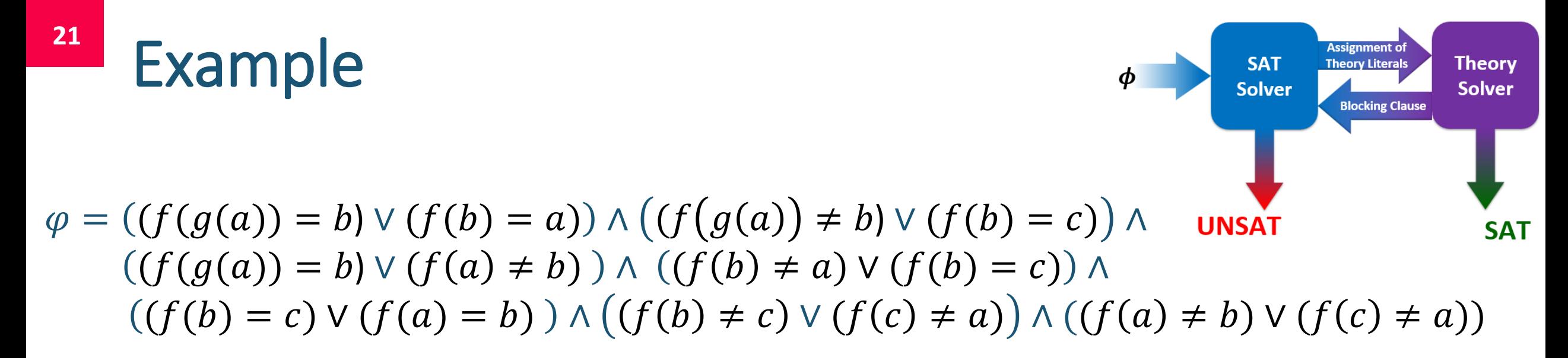

■ Step 1: Assign propositional variables to theory literals

$$
e_0 \Leftrightarrow (f(g(a)) = b) \qquad e_3 \Leftrightarrow (f(a) = b)
$$
  
\n
$$
e_1 \Leftrightarrow (f(b) = a) \qquad e_4 \Leftrightarrow (f(c) = a)
$$
  
\n
$$
e_2 \Leftrightarrow (f(b) = c)
$$

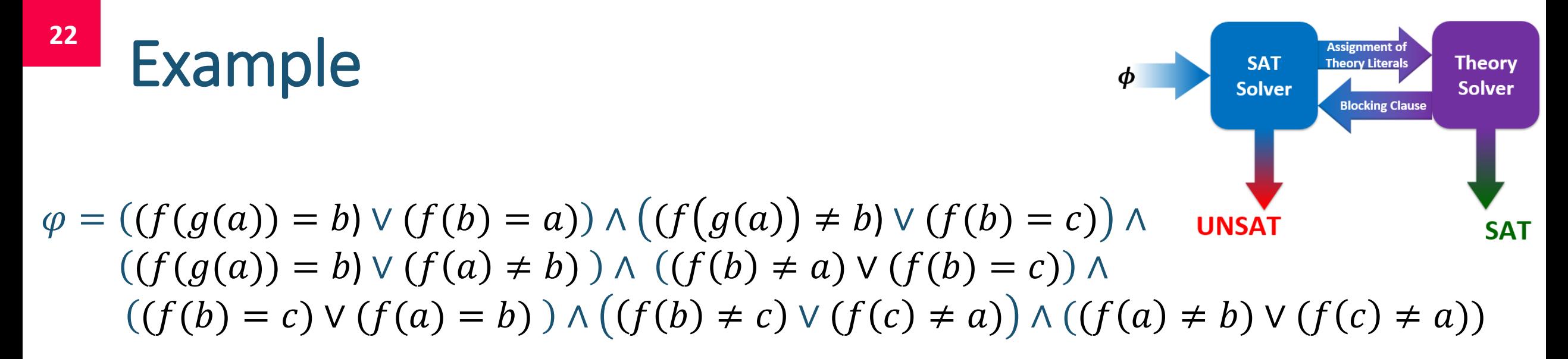

■ Step 1: Assign propositional variables to theory literals

$$
e_0 \Leftrightarrow (f(g(a)) = b) \qquad e_3 \Leftrightarrow (f(a) = b)
$$
  
\n
$$
e_1 \Leftrightarrow (f(b) = a) \qquad e_4 \Leftrightarrow (f(c) = a)
$$
  
\n
$$
e_2 \Leftrightarrow (f(b) = c)
$$

**Step 2: Compute propositional skeleton**  $\hat{\varphi}$ 

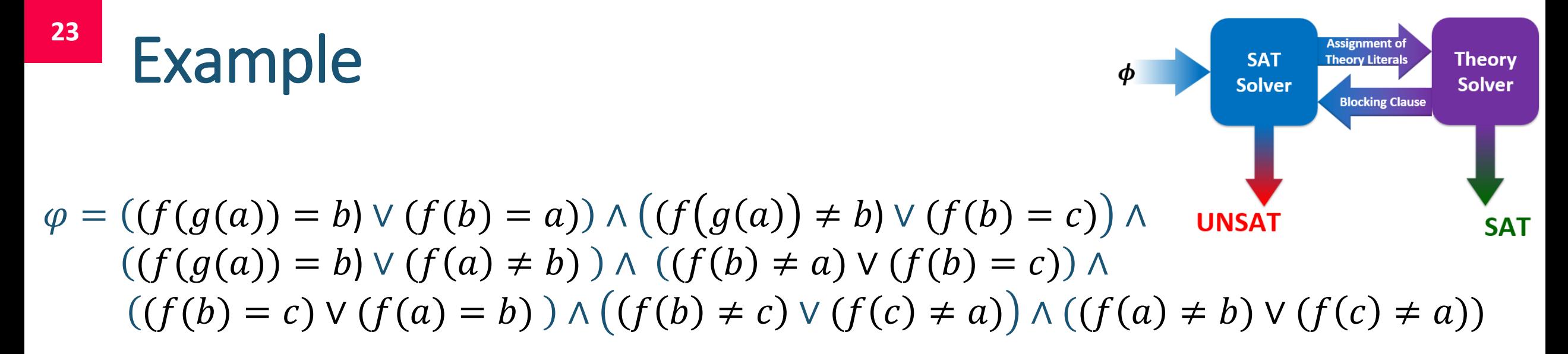

■ Step 1: Assign propositional variables to theory literals

$$
e_0 \Leftrightarrow (f(g(a)) = b) \qquad e_3 \Leftrightarrow (f(a) = b)
$$
  
\n
$$
e_1 \Leftrightarrow (f(b) = a) \qquad e_4 \Leftrightarrow (f(c) = a)
$$
  
\n
$$
e_2 \Leftrightarrow (f(b) = c)
$$

**Step 2: Compute propositional skeleton**  $\hat{\varphi}$ 

 $\hat{\varphi} = (e_0 \vee e_1) \wedge (\neg e_0 \vee e_2) \wedge (e_0 \vee \neg e_3) \wedge (\neg e_1 \vee e_2) \wedge (e_2 \vee e_3) \wedge (\neg e_2 \vee e_4) \wedge (\neg e_3 \vee \neg e_4)$ 

# <sup>24</sup> Example

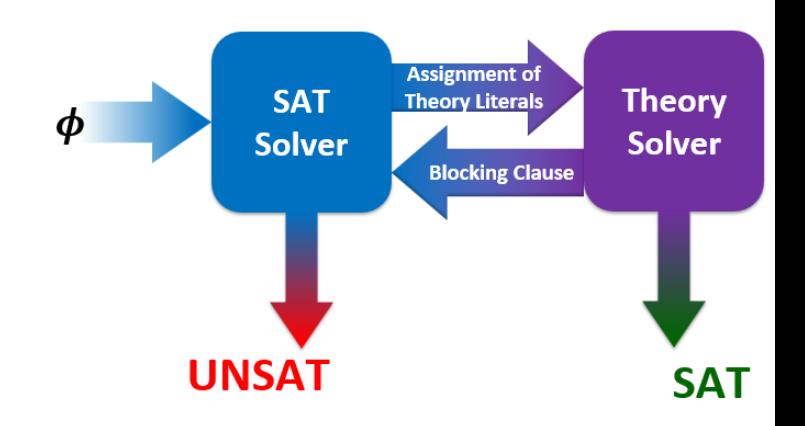

 $\hat{\varphi} = (e_0 \vee e_1) \wedge (\neg e_0 \vee e_2) \wedge (e_0 \vee \neg e_3) \wedge (\neg e_1 \vee e_2) \wedge$  $(e_2 \vee e_3) \wedge (\neg e_2 \vee e_4) \wedge (\neg e_3 \vee \neg e_4)$ 

**Examped 3: Use SAT Solver to find satisfying Model for**  $\hat{\varphi}$  **(if one exists)** 

**25**  $\varphi = (e_0 \vee e_1) \wedge (\neg e_0 \vee e_2) \wedge (e_0 \vee \neg e_3) \wedge (\neg e_1 \vee e_2) \wedge (e_2 \vee e_3) \wedge (\neg e_2 \vee e_4) \wedge (\neg e_3 \vee \neg e_4)$ *Decision heuristic: alphabetical order starting with the negative phase* 

| <b>Step</b>                 | $\mathbf{1}$ | $\overline{2}$ | $\overline{\mathbf{3}}$ | $\overline{\mathbf{4}}$ | 5 | $6\phantom{1}6$ | $\overline{\mathbf{z}}$ |
|-----------------------------|--------------|----------------|-------------------------|-------------------------|---|-----------------|-------------------------|
| Dec. Level                  |              |                |                         |                         |   |                 |                         |
| Assignment                  |              |                |                         |                         |   |                 |                         |
|                             |              |                |                         |                         |   |                 |                         |
| 1: $\{e_0, e_1\}$           |              |                |                         |                         |   |                 |                         |
| 2: { $\neg e_0, e_2$ }      |              |                |                         |                         |   |                 |                         |
| 3: $\{e_0, \neg e_3\}$      |              |                |                         |                         |   |                 |                         |
| 4: { $\neg e_1, e_2$ }      |              |                |                         |                         |   |                 |                         |
| 5: $\{e_2, e_3\}$           |              |                |                         |                         |   |                 |                         |
| 6: $\{\neg e_2, e_4\}$      |              |                |                         |                         |   |                 |                         |
| 7: $\{\neg e_3, \neg e_4\}$ |              |                |                         |                         |   |                 |                         |
| LC <sub>1</sub>             |              |                |                         |                         |   |                 |                         |
| LC <sub>2</sub>             |              |                |                         |                         |   |                 |                         |
| <b>BCP</b>                  |              |                |                         |                         |   |                 |                         |
| Pure Literal                |              |                |                         |                         |   |                 |                         |
| Decision                    |              |                |                         |                         |   |                 |                         |

**26**  $\varphi = (e_0 \vee e_1) \wedge (\neg e_0 \vee e_2) \wedge (e_0 \vee \neg e_3) \wedge (\neg e_1 \vee e_2) \wedge (e_2 \vee e_3) \wedge (\neg e_2 \vee e_4) \wedge (\neg e_3 \vee \neg e_4)$ *Decision heuristic: alphabetical order starting with the negative phase* 

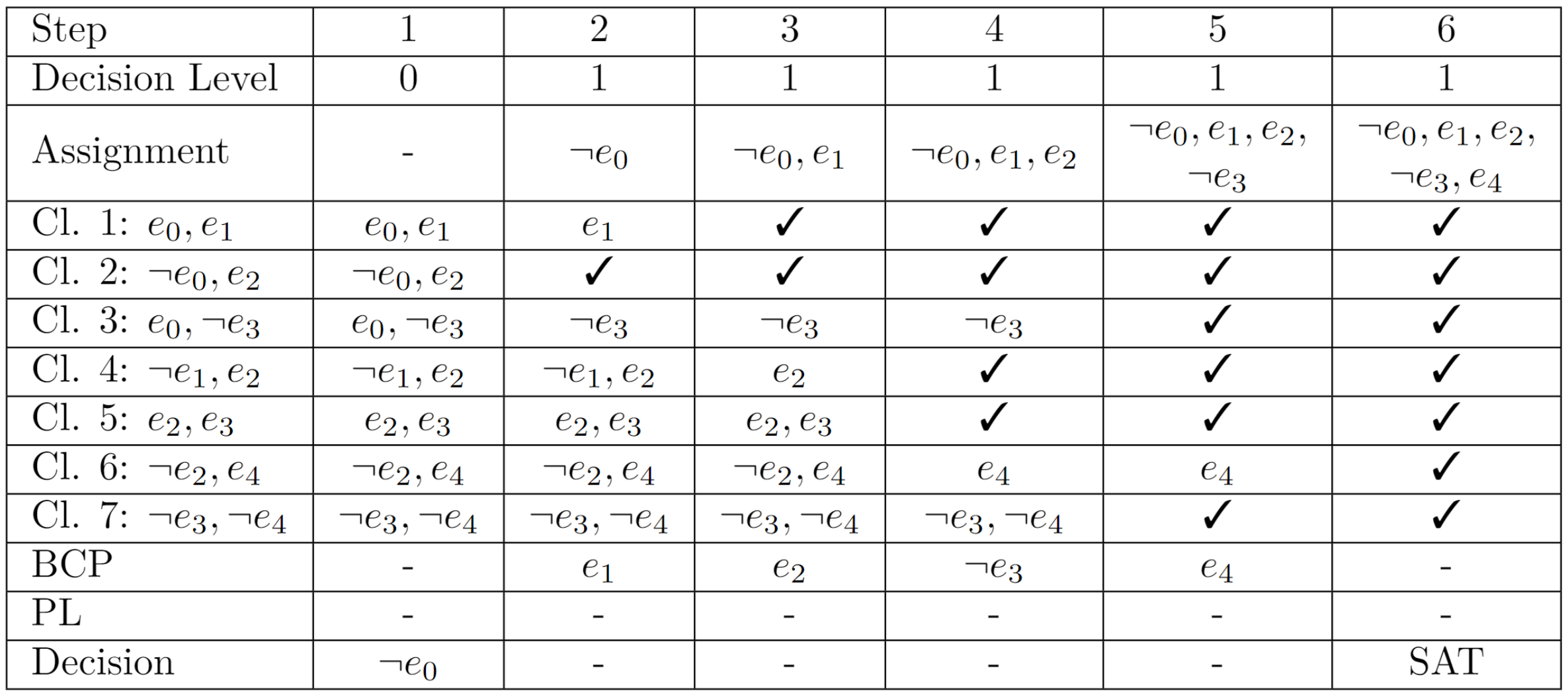

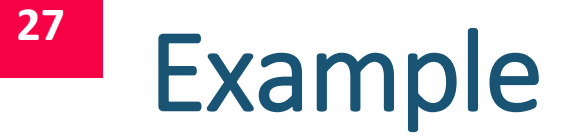

■ Returned satisfying assignment from SAT Solver

• 
$$
M_{prop} = \{e_0 = F, e_1 = T, e_2 = T, e_3 = F, e_4 = T\}
$$

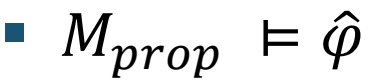

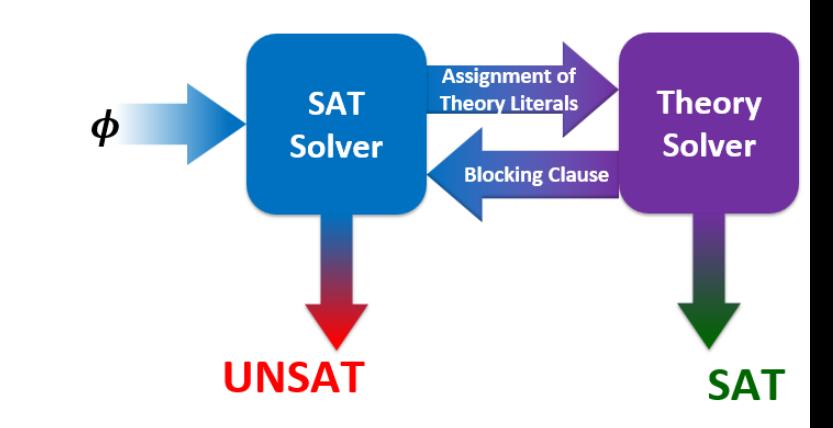

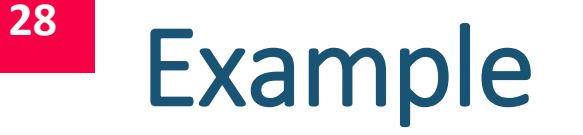

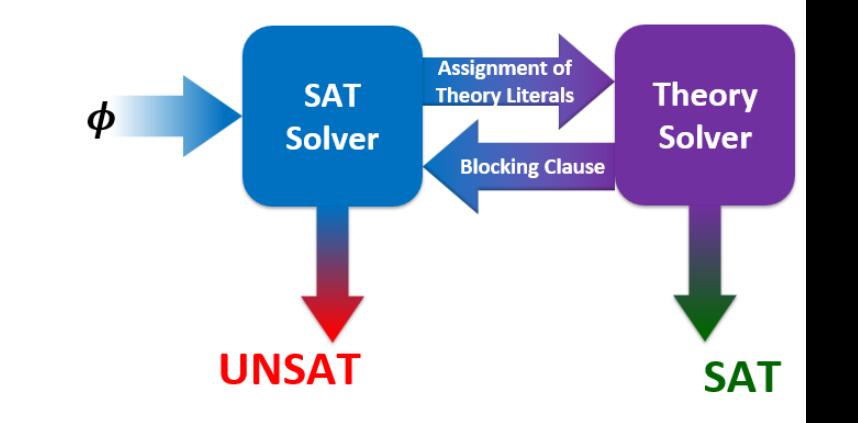

■ Returned satisfying assignment from SAT Solver

• 
$$
M_{prop} = \{e_0 = F, e_1 = T, e_2 = T, e_3 = F, e_4 = T\}
$$

 $M_{prop} \vDash \hat{\varphi}$ 

- Step 4: Check if assignment of theory literals is consistent with theory
	- **Translate back to theory literals using**

 $e_0 \Leftrightarrow (f(g(a)) = b)$  $e_1 \Leftrightarrow (f(b) = a)$  $e_2 \Leftrightarrow (f(b) = c)$  $e_3 \Leftrightarrow (f(a) = b)$  $e_4 \Leftrightarrow (f(c) = a)$ 

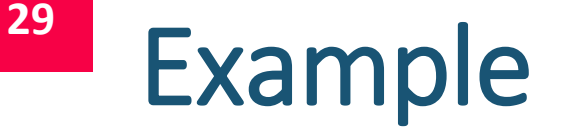

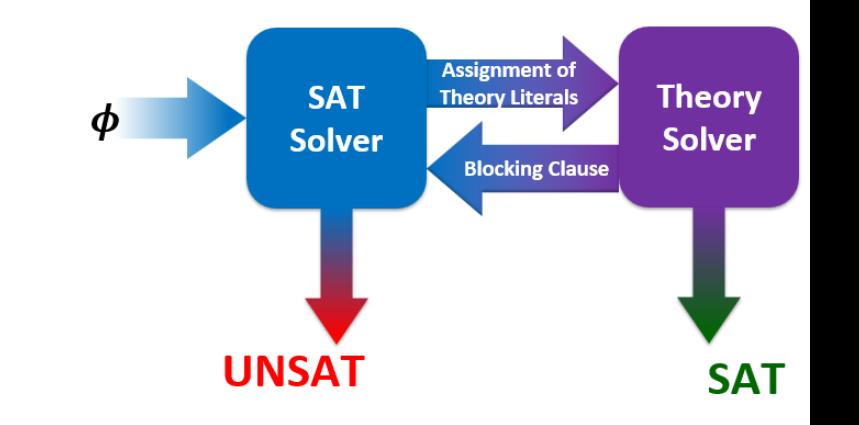

■ Returned satisfying assignment from SAT Solver

• 
$$
M_{prop} = \{e_0 = F, e_1 = T, e_2 = T, e_3 = F, e_4 = T\}
$$

 $M_{prop} \vDash \hat{\varphi}$ 

- Step 4: Check if assignment of theory literals is consistent with theory
	- **Theory 1** Translate back to theory literals using

 $e_0 \Leftrightarrow (f(g(a)) = b)$  $e_1 \Leftrightarrow (f(b) = a)$  $e_2 \Leftrightarrow (f(b) = c)$  $e_3 \Leftrightarrow (f(a) = b)$  $e_4 \Leftrightarrow (f(c) = a)$ 

 $M_{\mathcal{J}_{UFE}} := \{ (f(g(a)) \neq b), (f(b) = a), (f(b) = c), (f(a) \neq b), (f(c) = a) \}$ 

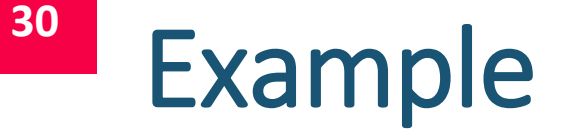

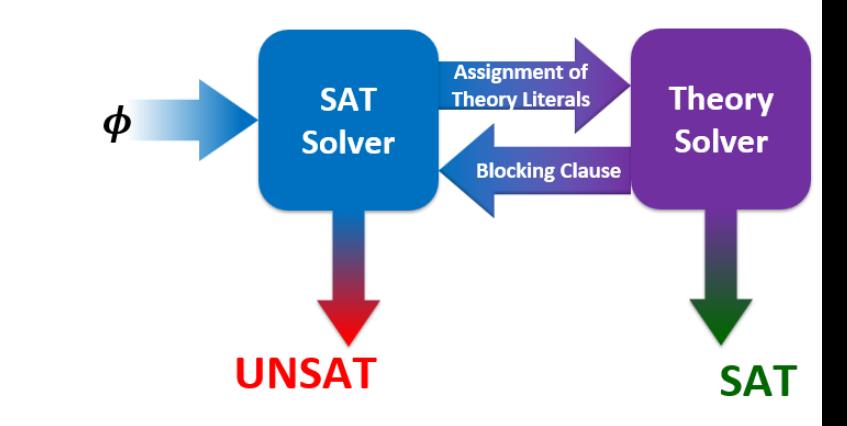

- Execute Congruence Closure Algorithm
	- $M_{\mathcal{J}_{UFE}} := \{ (f(g(a)) \neq b), (f(b) = a), (f(b) = c), (f(a) \neq b), (f(c) = a) \}$

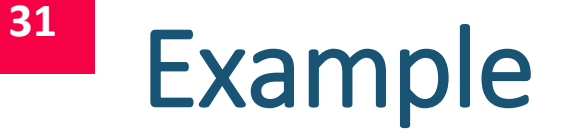

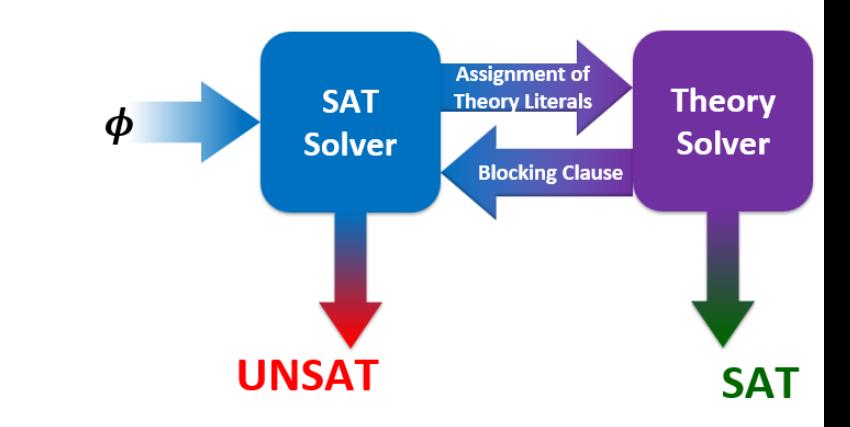

■ Execute Congruence Closure Algorithm

 $M_{\mathcal{J}_{UFE}} := \{ (f(g(a)) \neq b), (f(b) = a), (f(b) = c), (f(a) \neq b), (f(c) = a) \}$ 

 $\{f(b), a\}, \{f(b), c\}, \{f(c), a\}, \{f(g(a))\}, \{b\}, \{f(a)\}\$  ${a, c, f(b)}, \{f(c), a\}, \{f(g(a))\}, \{b\}, \{f(a)\}$  $\{a, c, f(b), f(c)\}, \{f(g(a))\}, \{b\}, \{f(a)\}\$  ${a, c, f(a) f(b), f(c)}$ ,  ${f(g(a))}$ ,  ${b}$ 

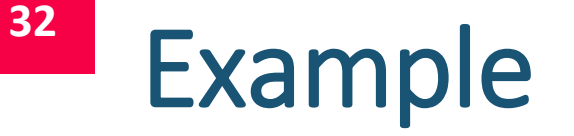

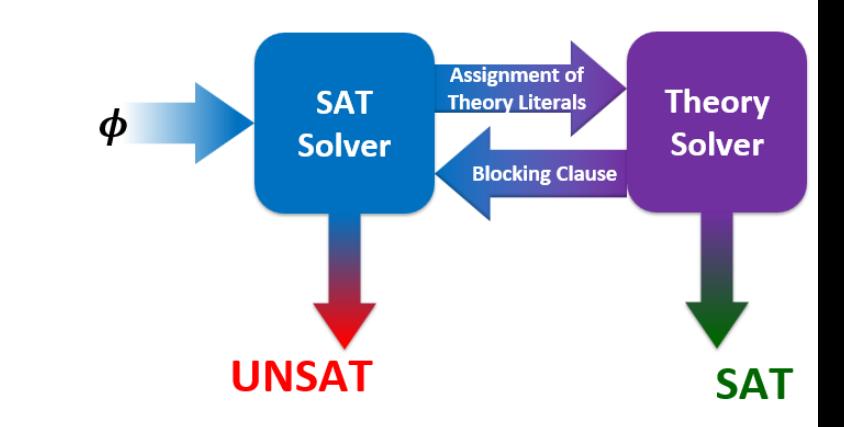

- Execute Congruence Closure Algorithm
	- $M_{\mathcal{J}_{UFE}} := \{ (f(g(a)) \neq b), (f(b) = a), (f(b) = c), (f(a) \neq b), (f(c) = a) \}$

 $\{f(b), a\}, \{f(b), c\}, \{f(c), a\}, \{f(g(a))\}, \{b\}, \{f(a)\}\$  ${a, c, f(b)}, \{f(c), a\}, \{f(g(a))\}, \{b\}, \{f(a)\}$  $\{a, c, f(b), f(c)\}, \{f(g(a))\}, \{b\}, \{f(a)\}\$  ${a, c, f(a) f(b), f(c)}$ ,  ${f(g(a))}$ ,  ${b}$ 

**•**  $\mathcal{T}_{\text{UFE}}$ -Satisfiable since  $f(g(a))$  and b as well as  $f(a)$  and b are in different equivalence classes.

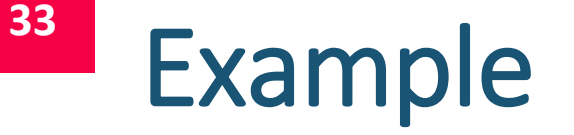

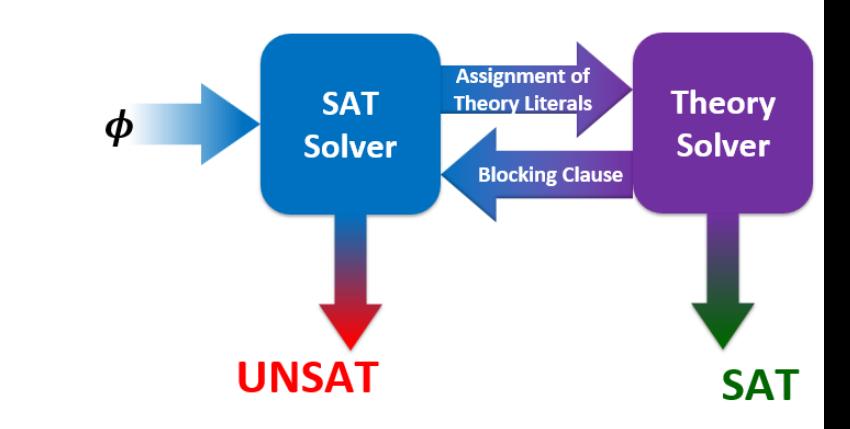

- Execute Congruence Closure Algorithm
	- $M_{\mathcal{J}_{UFE}} := \{ (f(g(a)) \neq b), (f(b) = a), (f(b) = c), (f(a) \neq b), (f(c) = a) \}$

 $\{f(b), a\}, \{f(b), c\}, \{f(c), a\}, \{f(g(a))\}, \{b\}, \{f(a)\}\$  ${a, c, f(b)}, \{f(c), a\}, \{f(g(a))\}, \{b\}, \{f(a)\}$  $\{a, c, f(b), f(c)\}, \{f(g(a))\}, \{b\}, \{f(a)\}\$  ${a, c, f(a) f(b), f(c)}$ ,  ${f(g(a))}$ ,  ${b}$ 

- $\mathcal{T}_{\text{UFE}}$ -Satisfiable since  $f(g(a))$  and b as well as  $f(a)$  and b are in different equivalence classes.
- $\bullet \rightarrow$   $M_{\mathcal{T}_{\text{UFE}}}$  is a satisfying assignment for  $\varphi$ . Algorithm terminates with SAT.

- Part 1 Lazy Encoding / DPLL(T)
	- Recap: Theories in Predicate Logic
	- Recap: Lazy Encoding and Congruence Closure
	- Simplified Version of DPLL(T)
		- **•** Discuss via example
- $\blacksquare$  Part 2 Symbolic Encoding
	- Motivation
	- **Transition systems**
	- Symbolic representation of sets of states
	- Symbolic representation of the transition relation
	- Symbolic encodings of arbitrary sets
	- Set operations on symbolically encoded sets

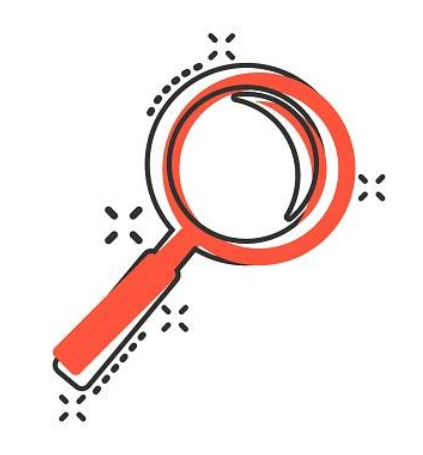

### Motivation - Symbolic Encoding

- We want to reason about systems
	- → We want automatic verification of software and hardware
- Problem: Systems have huge state spaces / number of transitions

## Motivation - Symbolic Encoding

- We want to reason about systems
	- → We want automatic verification of software and hardware
- Problem: Systems have huge state spaces / number of transitions
- Automatic Verification History
	- $\blacksquare$  1981: EMC Model checker  $\sim$  10<sup>4</sup> states

**Automatic Verification of Finite-State Concurrent Systems Using Temporal Logic Specifications** 

E. M. CLARKE **Carnegie Mellon University** E. A. EMERSON University of Texas, Austin and A. P. SISTLA GTE Laboratories, Inc.
- We want to reason about systems
	- → We want automatic verification of software and hardware
- Problem: Systems have huge state spaces
- Automatic Verification History
	- $\blacksquare$  1981: EMC Model checker  $\sim$  10<sup>4</sup> states
	- 1992: Symbolic Model Checking using BDDs

Symbolic Model Checking: 10<sup>20</sup> States and Beyond\*

J. R. BURCH, E. M. CLARKE, AND K. L. MCMILLAN

School of Computer Science, Carnegie Mellon University, Pittsburgh, Pennsylvania 15213

**AND** 

D. L. DILL AND L. J. HWANG

Stanford University, Stanford, California 94305

#### ■ Explicit Algorithms

- Algorithms work explicitly with sets (of states and transitions)
- Symbolic Algorithms
	- Represent **sets** as **formulas**
	- **Perform operations on formulas**

#### ■ Explicit Algorithms

■ Algorithms work explicitly with sets (of states and transitions)

- Symbolic Algorithms
	- Represent **sets** as **formulas**
	- **Perform operations on formulas**

**Symbolic encoding** = representation of **sets as formulas Symbolic set operations** = logical operations on formulas representing sets

#### ■ Explicit Algorithms

- Algorithms work explicitly with sets (of states and transitions)
- Symbolic Algorithms
	- Represent **sets** as **formulas**
	- **Perform operations on formulas**
	- Advantage:
		- Often possible to represent huge sets with relatively small formulas.

#### ■ Explicit Algorithms

■ Algorithms work explicitly with sets (of states and transitions)

#### ■ Symbolic Algorithms

- Represent **sets** as **formulas**
- **Perform operations on formulas**
- Additional Trick: Represent formulas via BDDs
	- **Efficient representation** & manipulation

Symbolic Model Checking: 10<sup>20</sup> States and Beyond\*

J. R. BURCH, E. M. CLARKE, AND K. L. MCMILLAN

School of Computer Science, Carnegie Mellon University, Pittsburgh, Pennsylvania 15213

**AND** 

D. L. DILL AND L. J. HWANG

Stanford University, Stanford, California 94305

## Learning Outcomes

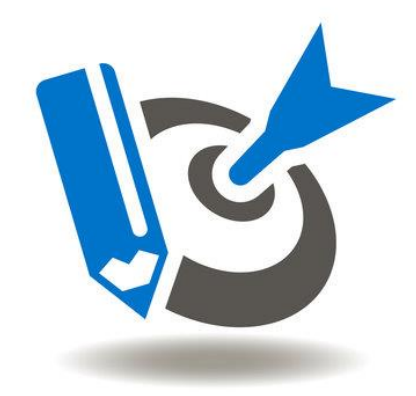

After this lecture…

1. students can symbolically encode sets

(in particular, sets of states and sets of transitions as well as arbitrary sets).

## Learning Outcomes

After this lecture…

1. students can symbolically encode sets

(in particular, sets of states and sets of transitions as well as arbitrary sets).

2. students can perform set operations on symbolically encoded sets.

# Plan for Today

- $\blacksquare$  Part  $1$  Lazy Encoding / DPLL(T)
	- Recap: Theories in Predicate Logic
	- Recap: Lazy Encoding and Congruence Closure
	- Simplified Version of DPLL(T)
		- **•** Discuss via example
- $\blacksquare$  Part 2 Symbolic Encoding
	- Motivation
	- **Transition systems**
	- Symbolic representation of sets of states
	- Symbolic representation of the transition relation
	- Symbolic encodings of arbitrary sets
	- Set operations on symbolically encoded sets

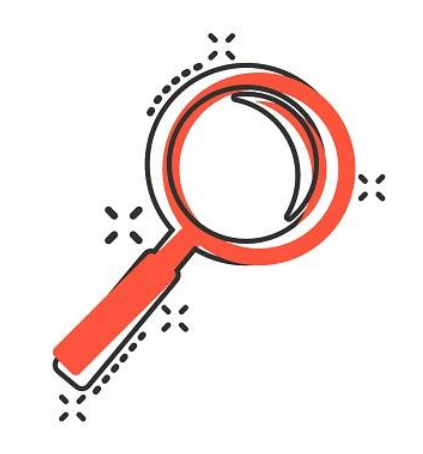

## Transition Systems

- Model of a digital system
- T is a triple  $(S, S_0, R)$ 
	- $\blacksquare$  Finite Set of States S
	- Set of Initial States  $S_0 \subseteq S$
	- **Transition Relation R**  $\subseteq S \times S$

## Transition Systems

- Model of a digital system
- T is a triple  $(S, S_0, R)$ 
	- $\blacksquare$  Finite Set of States S
	- Set of Initial States  $S_0 \subseteq S$
	- **Transition Relation R**  $\subseteq S \times S$
- **Often visualized as directed Graph**

$$
S = \{s_1, s_2, s_3\}, \quad S_0 = \{s_1\}, \quad R = \{(s_1, s_2), (s_2, s_1), (s_3, s_2)\} \quad \longrightarrow \boxed{\mathcal{S}_1} \quad \boxed{\mathcal{S}_2} \rightarrow \boxed{\mathcal{S}_3}
$$

Draw the graph for a *transition system*  $\mathcal{T}$  with:  $S = \{s_1, s_2, s_3, s_4\},\$  $S_0 = \{s_2\},\$  $R = \{\{s_1, s_2\}, \{s_1, s_1\}, \{s_2, s_4\}, \{s_2, s_3\}, \{s_3, s_1\}, \{s_4, s_2\}, \{s_4, s_3\}\},$ 

Draw the graph for a transition system  $\mathcal T$  with:  $S = \{s_1, s_2, s_3, s_4\},\$  $S_0 = \{s_2\},\$  $R = \{\{s_1, s_2\}, \{s_1, s_1\}, \{s_2, s_4\}, \{s_2, s_3\}, \{s_3, s_1\}, \{s_4, s_2\}, \{s_4, s_3\}\},$ 

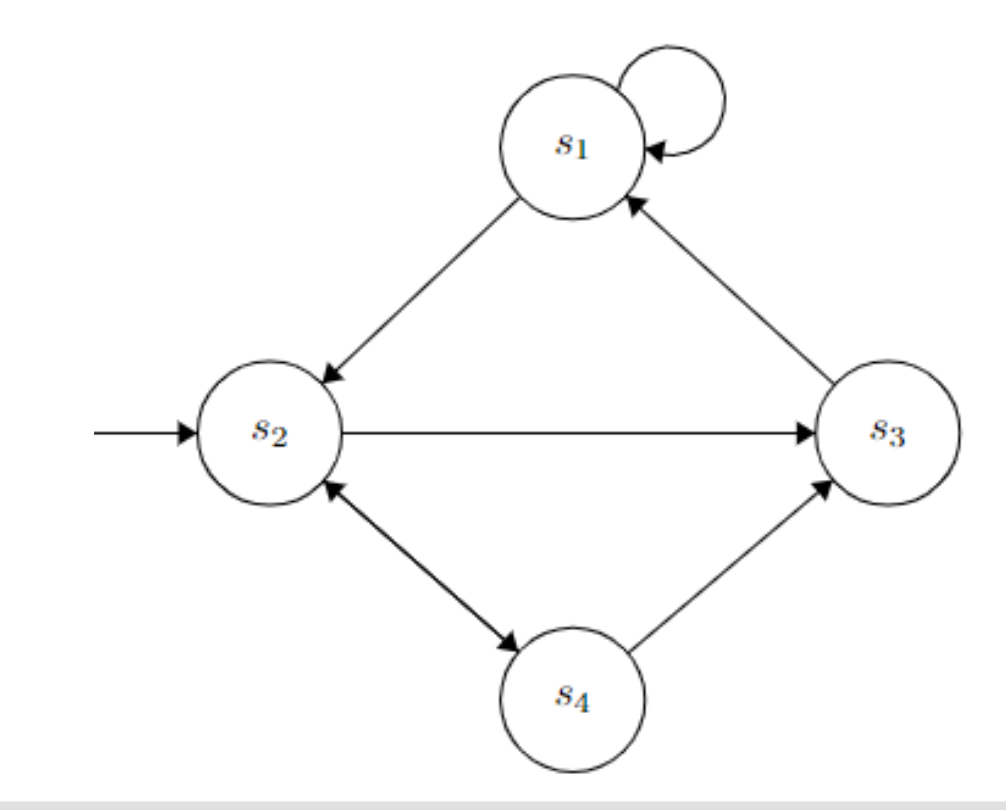

- Model a traffic light controller
	- Initially the red light is on. After some time, the controller switches such that the red and the yellow light are on. After some time, the controller switches to green, from green to yellow, and from yellow back to red, and so on.
- Draw the transition systems

#### ■ Model a traffic light controller

- Initially the red light is on. After some time, the controller switches such that the red and the yellow light are on. After some time, the controller switches to green, from green to yellow, and from yellow back to red, and so on.
- Draw the transition systems
	- States used:
		- $\bullet$  s<sub>r</sub> ... the red light is on.
		- $\bullet$  s<sub>v</sub> ... the yellow light is on.
		- $\bullet$   $s_q$  ... the green light is on.
		- $\bullet$   $s_{rv}$  ... the red and yellow lights are on

#### ■ Model a traffic light controller

- Initially the red light is on. After some time, the controller switches such that the red and the yellow light are on. After some time, the controller switches to green, from green to yellow, and from yellow back to red, and so on.
- Draw the transition systems
	- States used:
		- $\bullet$  s<sub>r</sub> ... the red light is on.
		- $\bullet$  s<sub>v</sub> ... the yellow light is on.
		- $\bullet$   $s_q$  ... the green light is on.
		- $\bullet$   $s_{ry}$  ... the red and yellow lights are on

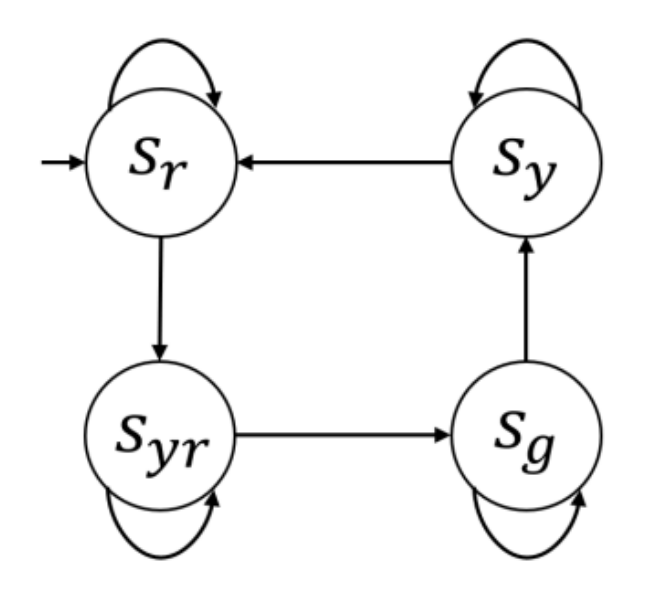

# Plan for Today

- $\blacksquare$  Part  $1$  Lazy Encoding / DPLL(T)
	- Recap: Theories in Predicate Logic
	- Recap: Lazy Encoding and Congruence Closure
	- Simplified Version of DPLL(T)
		- **•** Discuss via example
- $\blacksquare$  Part 2 Symbolic Encoding
	- Motivation
	- **F** Transition systems
	- Symbolic representation of sets of states
	- Symbolic representation of the transition relation
	- Symbolic encodings of arbitrary sets
	- Set operations on symbolically encoded sets

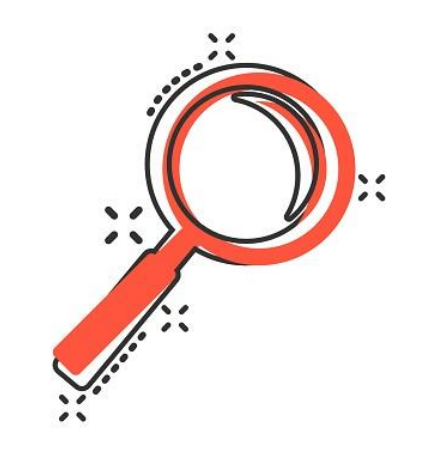

## Symbolic Encoding

- Systems have huge state spaces / number of transitions
- **Therefore,** 
	- Symbolically encode sets (of states and transitions)
	- **Perform set operations symbolically**

# Symbolic Encoding

- Systems have huge state spaces / number of transitions
- **Therefore,** 
	- Symbolically encode sets (of states and transitions)
	- **Perform set operations symbolically**
- Notation
	- Use upper-case letters for sets
	- Use the corresponding **lower-case** letter for the formula that symbolically represents the set
		- **E.g., The set F is represented via the formula f**

- Symbolic Representation of States via Binary Encoding
	- **Given**  $|S| \leq 2^n$  states, we need **n** Boolean variables  $\{v_0, \ldots, v_{n-1}\}\$  to symbolically represent the state space.

- Symbolic Representation of States via Binary Encoding
	- **Given**  $|S| \leq 2^n$  states, we need **n** Boolean variables  $\{v_0, \ldots, v_{n-1}\}\$  to symbolically represent the state space.
- **Example: Encode the state space**  $S = \{s_0, s_1\}$ 
	- **Use 1 Boolean variable**  $v_0$

- Symbolic Representation of States via Binary Encoding
	- **Given**  $|S| \leq 2^n$  states, we need **n** Boolean variables  $\{v_0, \ldots, v_{n-1}\}\$  to symbolically represent the state space.
- **Example: Encode the state space**  $S = \{s_0, s_1\}$ 
	- **Use 1 Boolean variable**  $v_0$ 
		- **The formula**  $\neg \nu_0$  **symbolically represents the state**  $s_0$
		- **The formula**  $v_0$  **symbolically represents the state**  $s_1$

- Symbolic Representation of States via Binary Encoding
	- **Given**  $|S| \leq 2^n$  states, we need **n** Boolean variables  $\{v_0, \ldots, v_{n-1}\}\$  to symbolically represent the state space.
- **Example: Encode the state space**  $S = \{s_0, s_1, s_2, s_3\}$

- Symbolic Representation of States via Binary Encoding
	- **Given**  $|S| \leq 2^n$  states, we need **n** Boolean variables  $\{v_0, \ldots, v_{n-1}\}\$  to symbolically represent the state space.
- **Example: Encode the state space**  $S = \{s_0, s_1, s_2, s_3\}$

**■ Use 2 Boolean variable**  $v_0$  **and**  $v_1$ 

- Symbolic Representation of States via Binary Encoding
	- **Given**  $|S| \leq 2^n$  states, we need **n** Boolean variables  $\{v_0, \ldots, v_{n-1}\}\$ to symbolically represent the state space.
- **Example: Encode the state space**  $S = \{s_0, s_1, s_2, s_3\}$ 
	- **Use 2 Boolean variable**  $v_0$  **and**  $v_1$ 
		-
		-
		-
		-

**• The formula** … symbolically represents the state  $s_0$ **• The formula** … symbolically represents the state  $s_1$ **• The formula**  $\ldots$  symbolically represents the state  $s_2$ **• The formula**  $\ldots$  symbolically represents the state  $s_3$ 

- Symbolic Representation of States via Binary Encoding
	- **Given**  $|S| \leq 2^n$  states, we need **n** Boolean variables  $\{v_0, \ldots, v_{n-1}\}\$ to symbolically represent the state space.
- **Example: Encode the state space**  $S = \{s_0, s_1, s_2, s_3\}$ 
	- **Use 2 Boolean variable**  $v_0$  **and**  $v_1$ 
		- The formula  $\neg \nu_1 \wedge \neg \nu_0$  symbolically represents the state  $s_0$
		-
		-
		-

**• The formula** … symbolically represents the state  $s_1$ **• The formula**  $\ldots$  symbolically represents the state  $s_2$ **• The formula**  $\ldots$  symbolically represents the state  $s_3$ 

- Symbolic Representation of States via Binary Encoding
	- **Given**  $|S| \leq 2^n$  states, we need **n** Boolean variables  $\{v_0, \ldots, v_{n-1}\}\$ to symbolically represent the state space.
- **Example: Encode the state space**  $S = \{s_0, s_1, s_2, s_3\}$ 
	- **Use 2 Boolean variable**  $v_0$  **and**  $v_1$ 
		- The formula  $\neg \nu_1 \wedge \neg \nu_0$  symbolically represents the state  $s_0$
		-
		-
		-

■ The formula  $v_1 \wedge \neg v_0$  symbolically represents the state  $s_1$ **• The formula**  $\ldots$  symbolically represents the state  $s_2$ **• The formula**  $\ldots$  symbolically represents the state  $s_3$ 

- Symbolic Representation of States via Binary Encoding
	- **Given**  $|S| \leq 2^n$  states, we need **n** Boolean variables  $\{v_0, \ldots, v_{n-1}\}\$ to symbolically represent the state space.
- **Example: Encode the state space**  $S = \{s_0, s_1, s_2, s_3\}$ 
	- **Use 2 Boolean variable**  $v_0$  **and**  $v_1$ 
		- The formula  $\neg \nu_1 \wedge \neg \nu_0$  symbolically represents the state  $s_0$
		-
		-
		-

■ The formula  $v_1 \wedge \neg v_0$  symbolically represents the state  $s_1$ **• The formula**  $\neg \nu_1 \wedge \nu_0$  symbolically represents the state  $s_2$ **• The formula**  $\ldots$  symbolically represents the state  $s_3$ 

- Symbolic Representation of States via Binary Encoding
	- **Given**  $|S| \leq 2^n$  states, we need **n** Boolean variables  $\{v_0, \ldots, v_{n-1}\}\$ to symbolically represent the state space.
- **Example: Encode the state space**  $S = \{s_0, s_1, s_2, s_3\}$ 
	- **Use 2 Boolean variable**  $v_0$  **and**  $v_1$ 
		- The formula  $\neg \nu_1 \wedge \neg \nu_0$  symbolically represents the state  $s_0$
		- The formula  $v_1 \wedge \neg v_0$  symbolically represents the state  $s_1$
		-
		-

■ The formula  $\neg \nu_1 \wedge \nu_0$  symbolically represents the state  $s_2$ **■** The formula  $v_1 \wedge v_0$  symbolically represents the state  $s_3$ 

- Symbolic Representation of States via Binary Encoding
	- **Given**  $|S| \leq 2^n$  states, we need **n** Boolean variables  $\{v_0, \ldots, v_{n-1}\}\$  to symbolically represent the state space.
- **Example: Encode the state space**  $S = \{s_0, s_1, s_2, s_3, s_4, ..., s_7\}$ 
	- **Use 3 Boolean variable**  $v_0$ **,**  $v_1$  **and**  $v_2$ 
		- The formula  $\neg \nu_2 \wedge \neg \nu_1 \wedge \neg \nu_0$  symbolically  $s_0$
		- $\blacksquare$  …...
		- **The formula**  $v_2 \wedge v_1 \wedge v_0$  **symbolically**  $s_7$

**Entire State Space:** Use variables  $V = \{v_0, \ldots, v_{n-1}\}$  for binary representations of  $2^n$ states

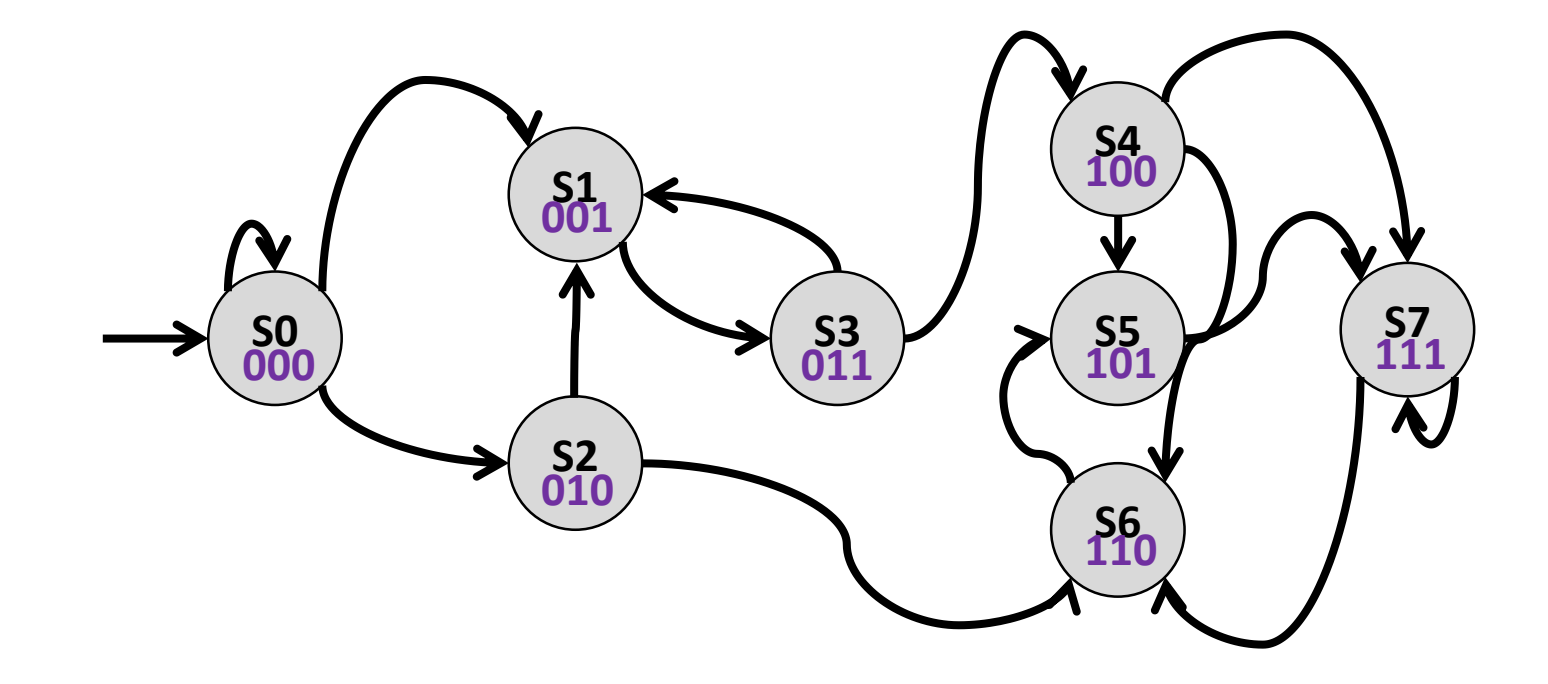

- **Single State**
	- **E** Apply binary encoding
		- E.g. State s<sub>2</sub> is encoded as  $\neg \nu_2 \wedge \nu_1 \wedge \neg \nu_0$

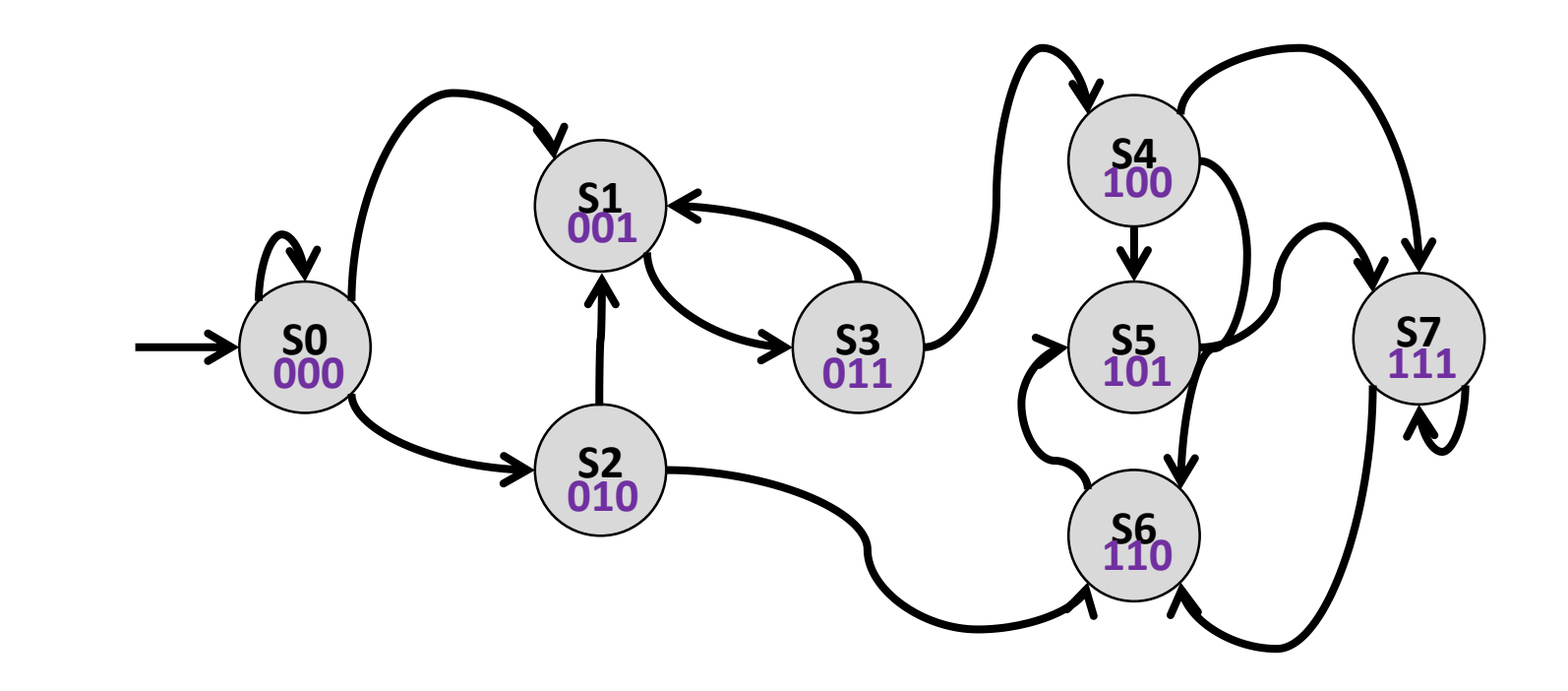

- **Sets of States** 
	- Example: Symbolically encode the set of states  $\{s_5, s_1\}$ 
		- Solution: ?

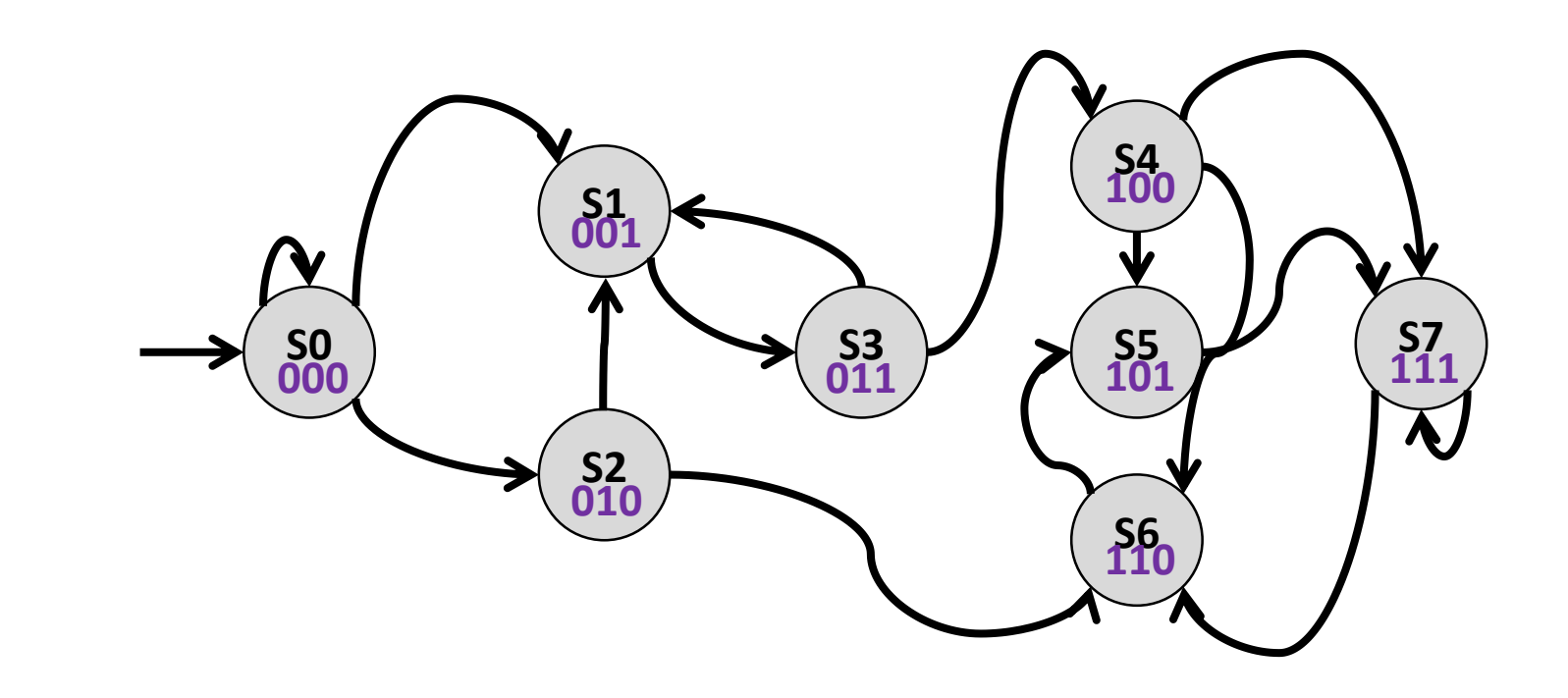

- **Sets of States** 
	- Example: Symbolically encode the set of states  $\{s_5, s_1\}$ 
		- Solution:

$$
(v_2 \wedge \neg v_1 \wedge v_0) \vee (\neg v_2 \wedge \neg v_1 \wedge v_0) = \neg v_1 \wedge v_0
$$

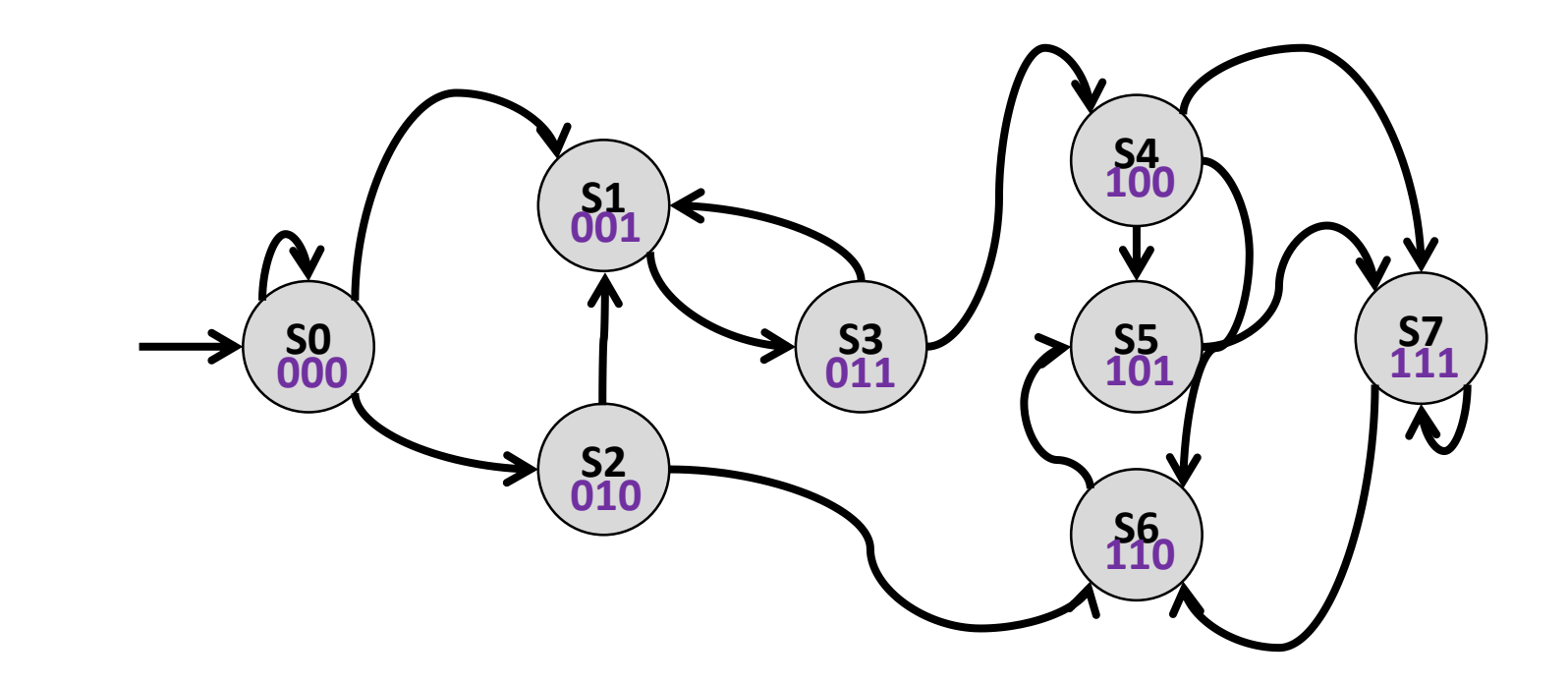

- **Sets of States** 
	- Example: Symbolically encode all **even numbered states**
		- Solution: ?

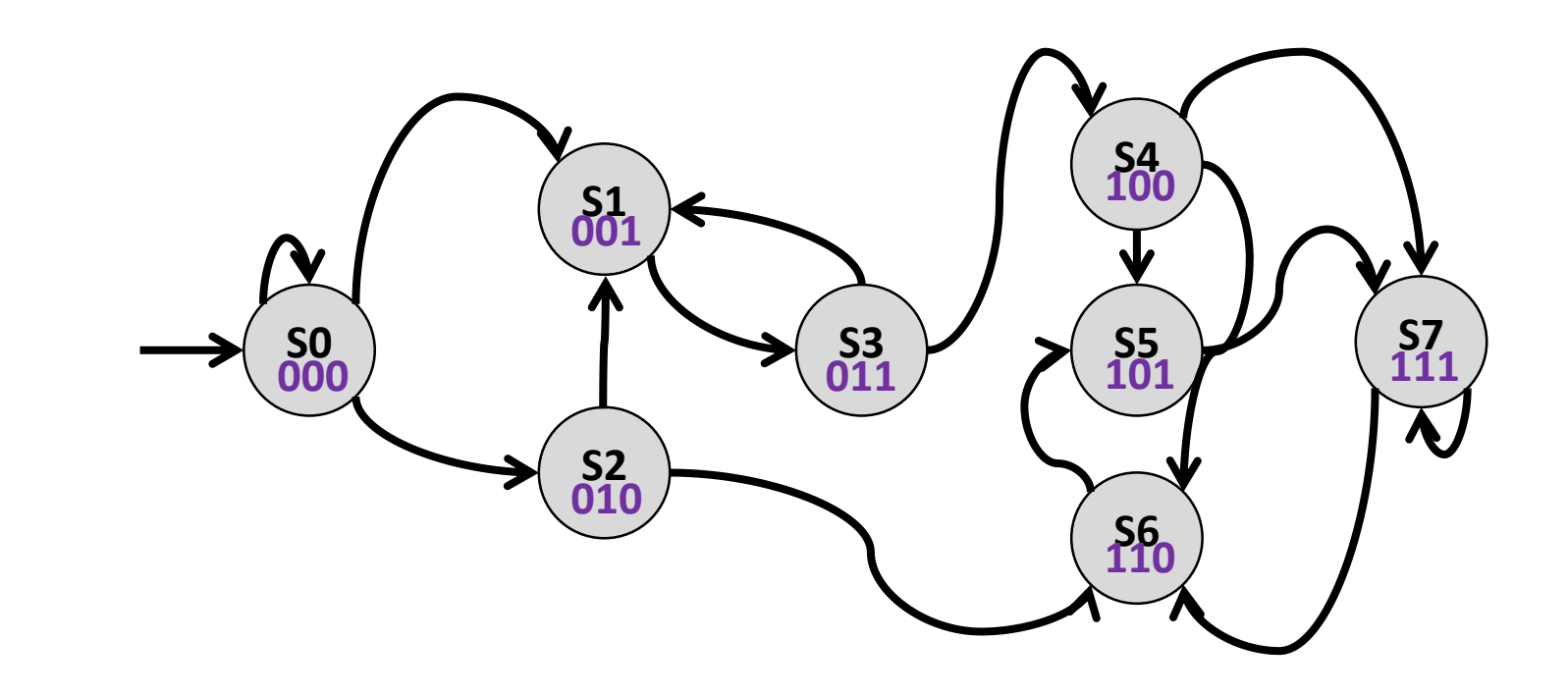

- **Sets of States** 
	- Example: Symbolically encode all even numbered states
		- Solution:  $\neg v_0$
		- We encoded a relatively large set via a small formula.  $\bigcup$

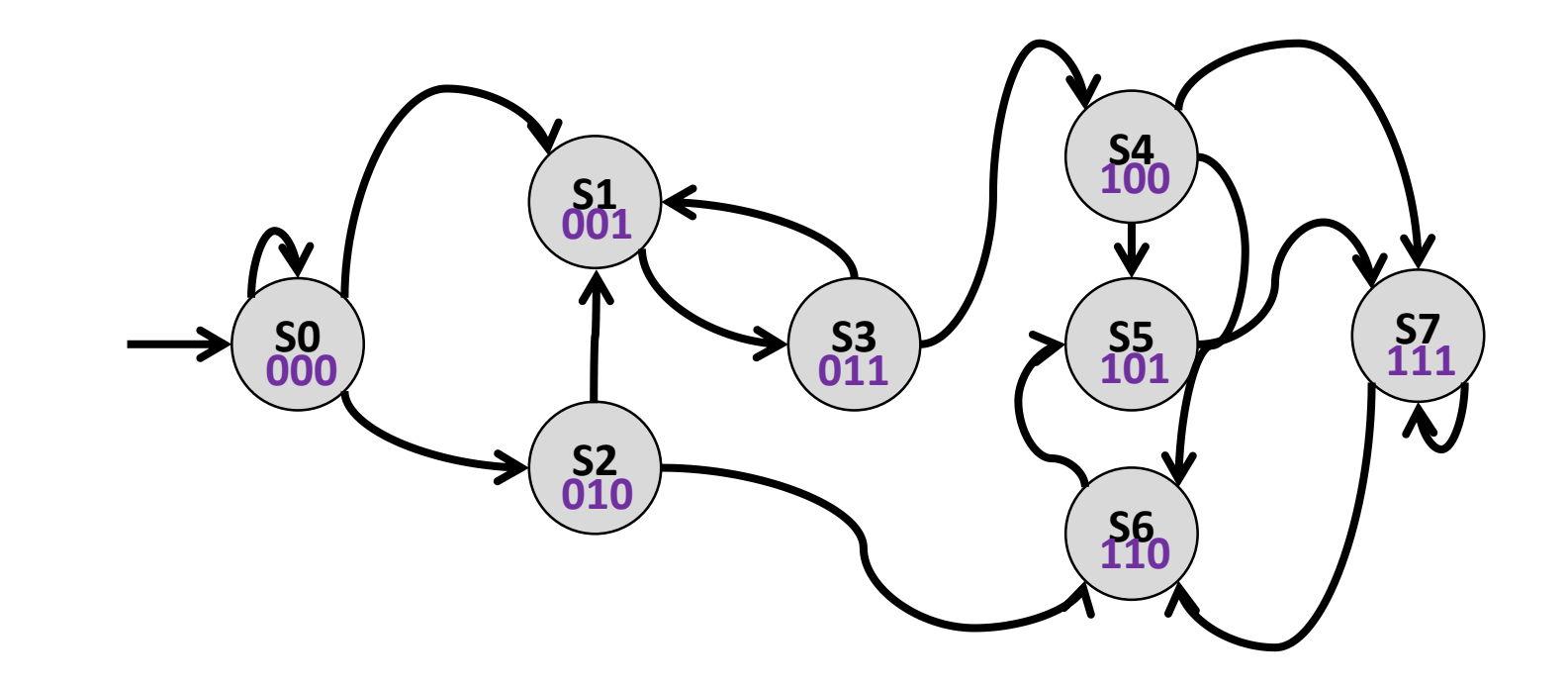
# Plan for Today

- **Part 1 Lazy Encoding / DPLL(T)** 
	- Recap: Theories in Predicate Logic
	- Recap: Lazy Encoding and Congruence Closure
	- Simplified Version of DPLL(T)
		- **•** Discuss via example
- $\blacksquare$  Part 2 Symbolic Encoding
	- Motivation
	- **F** Transition systems
	- Symbolic representation of sets of states
	- Symbolic representation of the **transition relation**
	- Symbolic encodings of arbitrary sets
	- Set operations on symbolically encoded sets

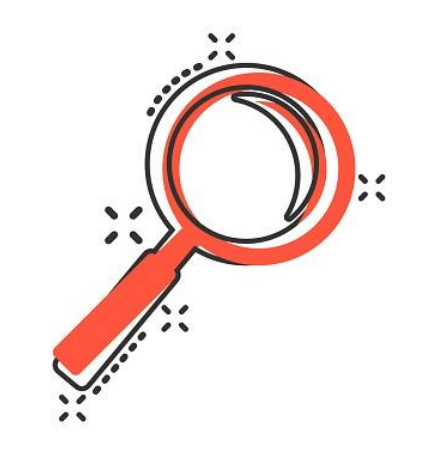

- 
- 
- -
	-
	-
	-
	- -
- -

 $\blacksquare$  Create a second set of variables  $V'$  (Duplicate variables)

- $\blacksquare$  Create a second set of variables  $V'$  (Duplicate variables)
	- variables in  $v_0$ ,  $v_1$ ,  $v_2$ , ... ∈ *V* represent **present state** variables ■ variables in  $v'_0$ ,  $v'_1$ ,  $v'_2$ , ... ∈  $V'$  represent **next state** variables

- $\blacksquare$  Create a second set of variables  $V'$  (Duplicate variables)
	- variables in  $v_0$ ,  $v_1$ ,  $v_2$ , ... ∈ *V* represent **present state** variables ■ variables in  $v'_0$ ,  $v'_1$ ,  $v'_2$ , ... ∈  $V'$  represent **next state** variables

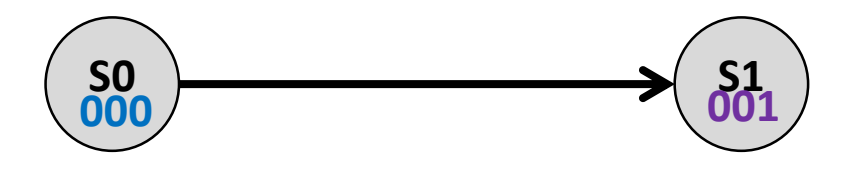

- Create a second set of variables V' (Duplicate variables)
	- variables in  $v_0$ ,  $v_1$ ,  $v_2$ , ... ∈ *V* represent **present state** variables ■ variables in  $v'_0$ ,  $v'_1$ ,  $v'_2$ , ... ∈  $V'$  represent **next state** variables

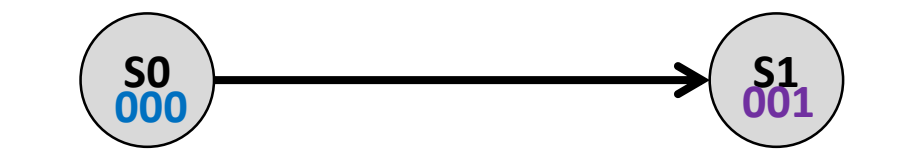

$$
\neg v_2 \wedge \neg v_1 \wedge \neg v_0 \wedge \neg v_2' \wedge \neg v_1' \wedge v_0'
$$

**• Given Set of symbolically encoded edges**  $E = \{e_1, e_2, e_3\}$ 

- **Given Set of symbolically encoded edges**  $E = \{e_1, e_2, e_3\}$
- Symbolic representation via Disjunction
	- $e = e_1 \vee e_2 \vee e_3$
	- Good for **sparse** sets of edges

- **Given Set of symbolically encoded edges**  $E = \{e_1, e_2, e_3\}$
- Symbolic representation via Disjunction
	- $e = e_1 \vee e_2 \vee e_3$
	- Good for **sparse** sets of edges
- Alternative
	- Exclude missing edges
		- $\blacksquare$   $\blacksquare$   $\blacksquare$   $\blacksquare$  {  $missing$   $edges$ } = Negation of union of all missing edges
		- Good for **dense** sets of edges

- **Given Set of symbolically encoded edges**  $E = \{e_1, e_2, e_3\}$
- Symbolic representation via Disjunction
	- $e = e_1 \vee e_2 \vee e_3$
	- Good for **sparse** sets of edges
- Alternative
	- Exclude missing edges
		- $\blacksquare$   $\blacksquare$   $\blacksquare$   $\blacksquare$  {  $missing$   $edges$ } = Negation of union of all missing edges
		- Good for **dense** sets of edges
	- Recognize patterns
		- E.g. even numbered states have edges to (all) odd numbered states
		- $\blacksquare$   $\neg x_0 \wedge x'_0$

- Example:
	- Symbolically encode the transition relation

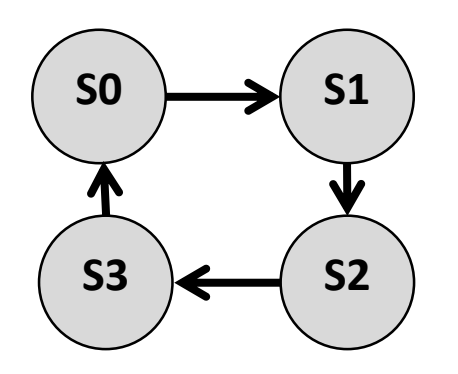

- Example:
	- Symbolically encode the transition relation

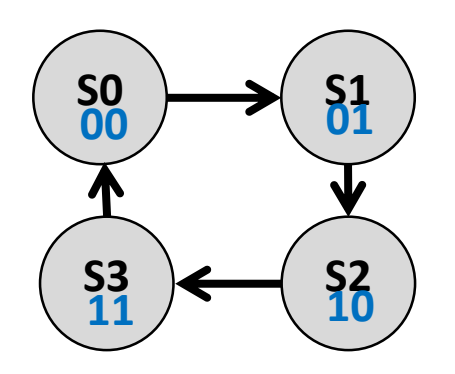

- Example:
	- Symbolically encode the transition relation

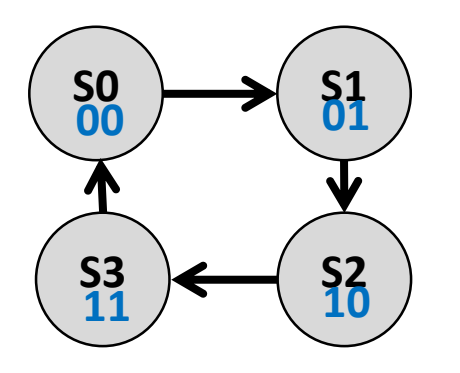

$$
(\neg v_1 \land \neg v_0 \land \neg v'_1 \land v'_0) \lor
$$
  

$$
(\neg v_1 \land v_0 \land v'_1 \land \neg v'_0) \lor
$$
  

$$
(v_1 \land \neg v_0 \land v'_1 \land v'_0) \lor
$$
  

$$
(v_1 \land v_0 \land \neg v'_1 \land \neg v'_0)
$$

- Example:
	- **E** Symbolically encode the transition relation

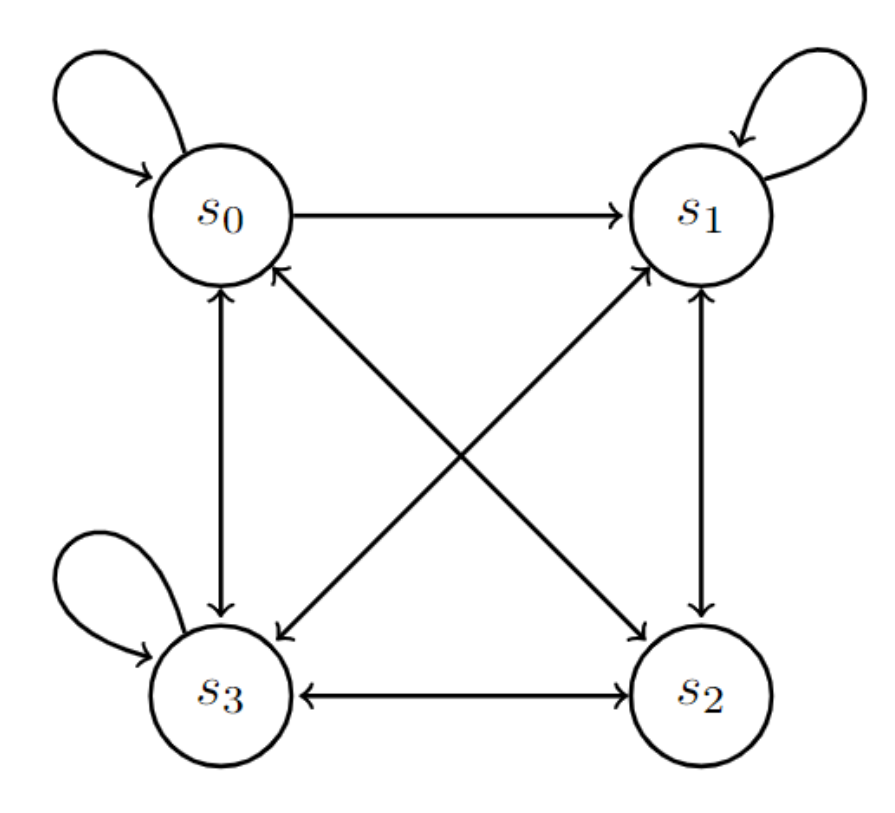

- Example:
	- Symbolically encode the transition relation

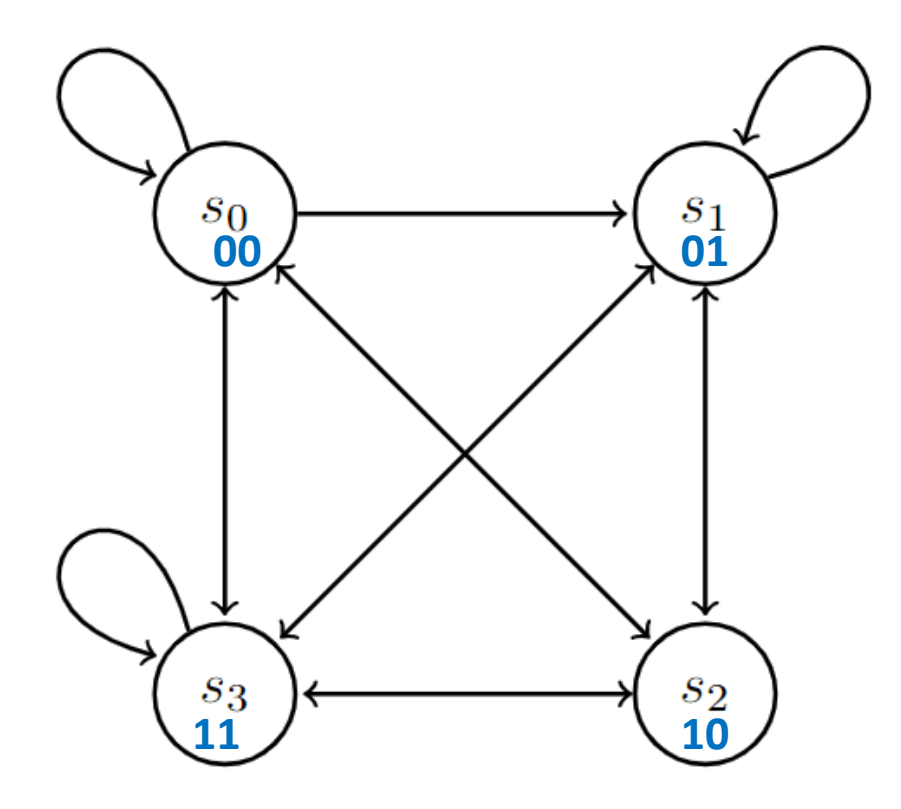

 $\neg(\nu_1 \land \neg \nu_0 \land \nu_1' \land \neg \nu_0')$ 

- Example:
	- **E** Symbolically encode the transition relation

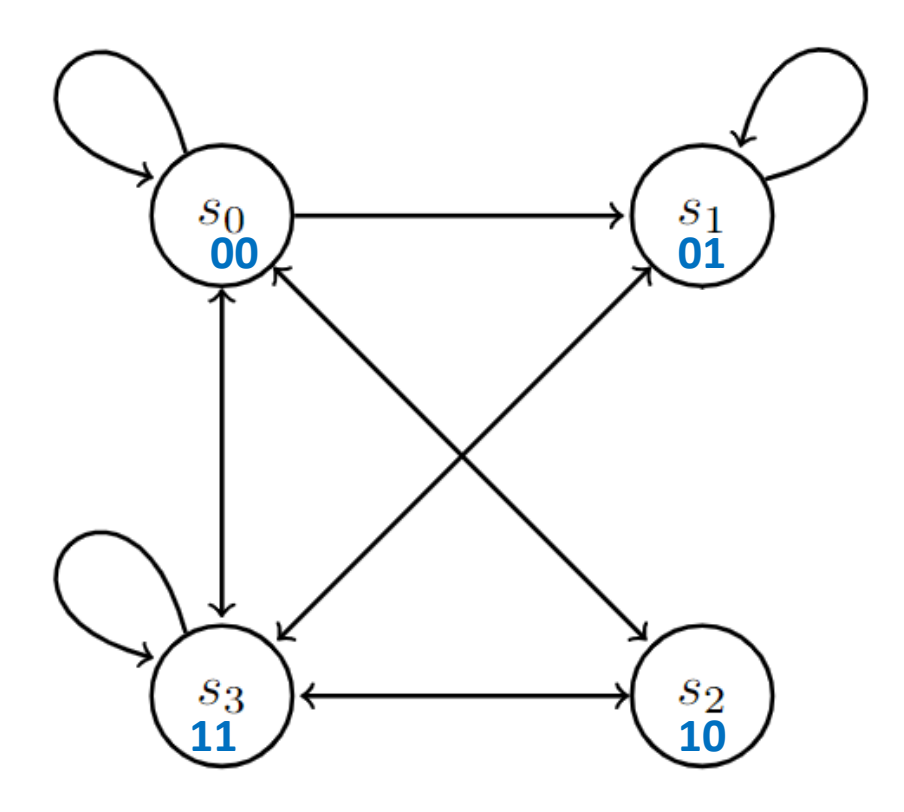

- Example:
	- **E** Symbolically encode the transition relation

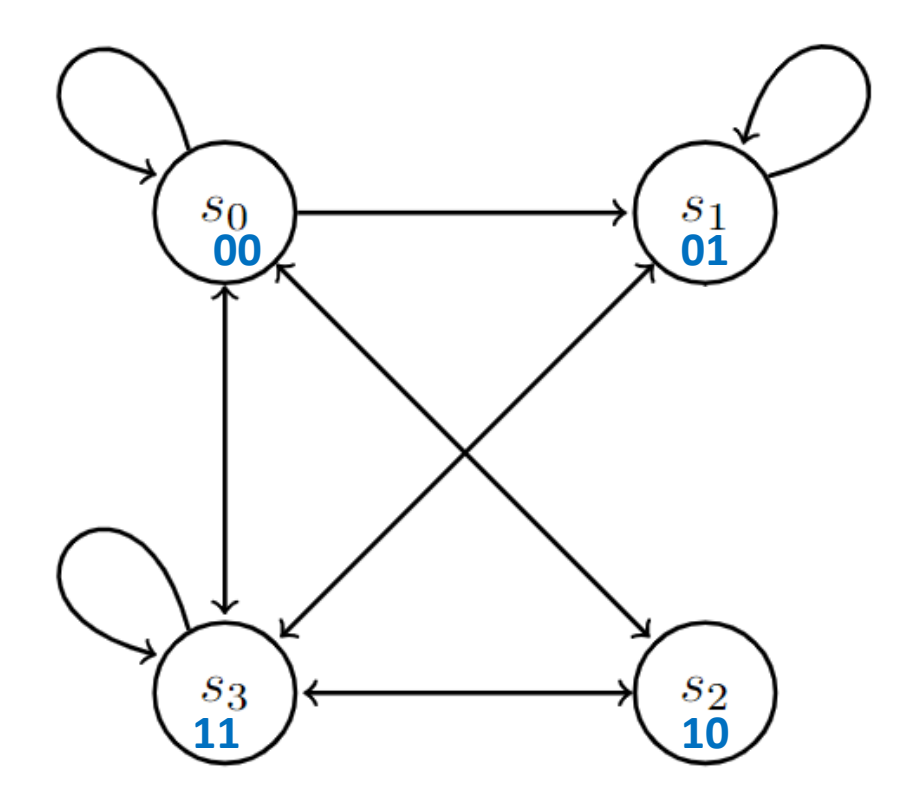

$$
\neg((v_1 \land \neg v_0 \land v_1' \land \neg v_0') \lor s_2 \to s_2
$$

$$
(v_1 \wedge \neg v_0 \wedge \neg v_1' \wedge v_0') \vee s_2 \rightarrow s_1
$$

$$
(\neg \nu_1 \land \nu_0 \land \nu_1' \land \neg \nu_0')) \qquad s_1 \to s_2
$$

# Plan for Today

- **Part 1 Lazy Encoding / DPLL(T)** 
	- Recap: Theories in Predicate Logic
	- Recap: Lazy Encoding and Congruence Closure
	- Simplified Version of DPLL(T)
		- **•** Discuss via example
- $\blacksquare$  Part 2 Symbolic Encoding
	- Motivation
	- **F** Transition systems
	- Symbolic representation of sets of states
	- Symbolic representation of the **transition relation**
	- Symbolic encodings of arbitrary sets
	- Set operations on symbolically encoded sets

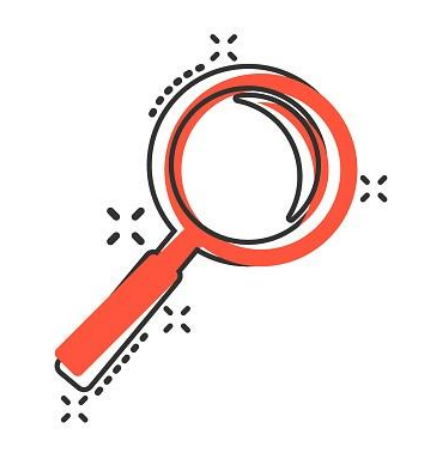

- **Domain: e.g.**  $D = \{Austria, Germany, Spain, Italy\}$ 
	- $\blacksquare$  #Vars =  $\lceil$ ld(|D|)]

#### **• Domain: e.g.**  $D = \{Austria, Germany, Spain, Italy\}$  $\blacksquare$  #Vars =  $\lceil$ ld(|D|)]

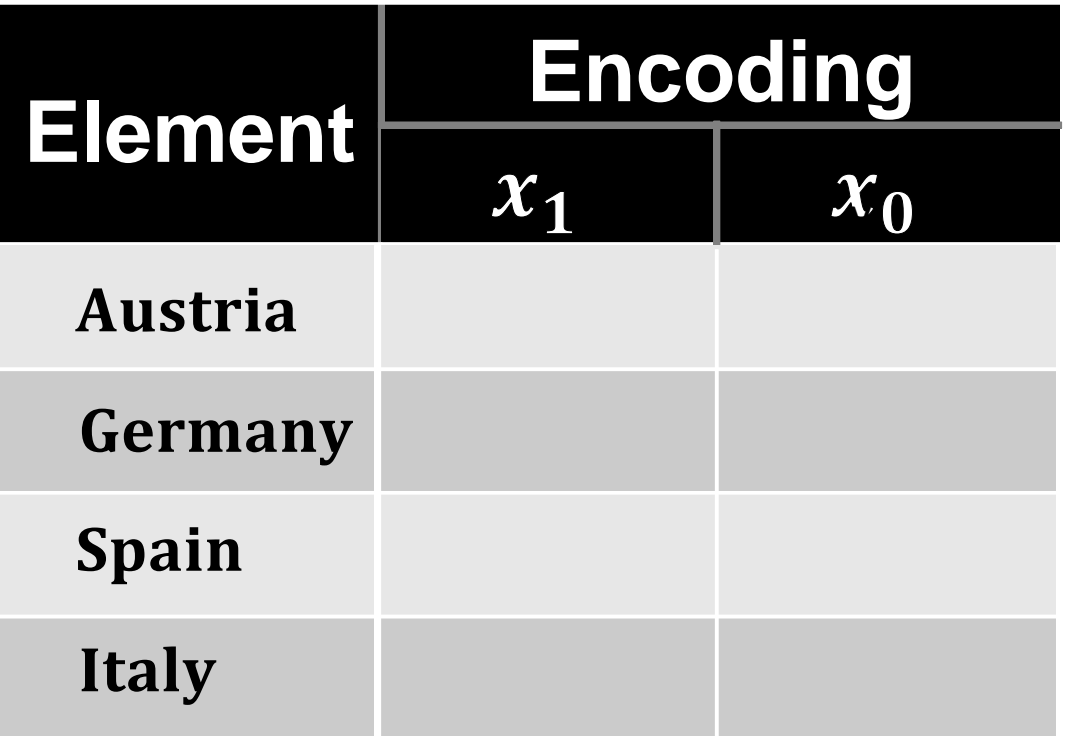

#### **• Domain: e.g.**  $D = \{Austria, Germany, Spain, Italy\}$  $\blacksquare$  #Vars =  $\lceil$ ld(|D|)]

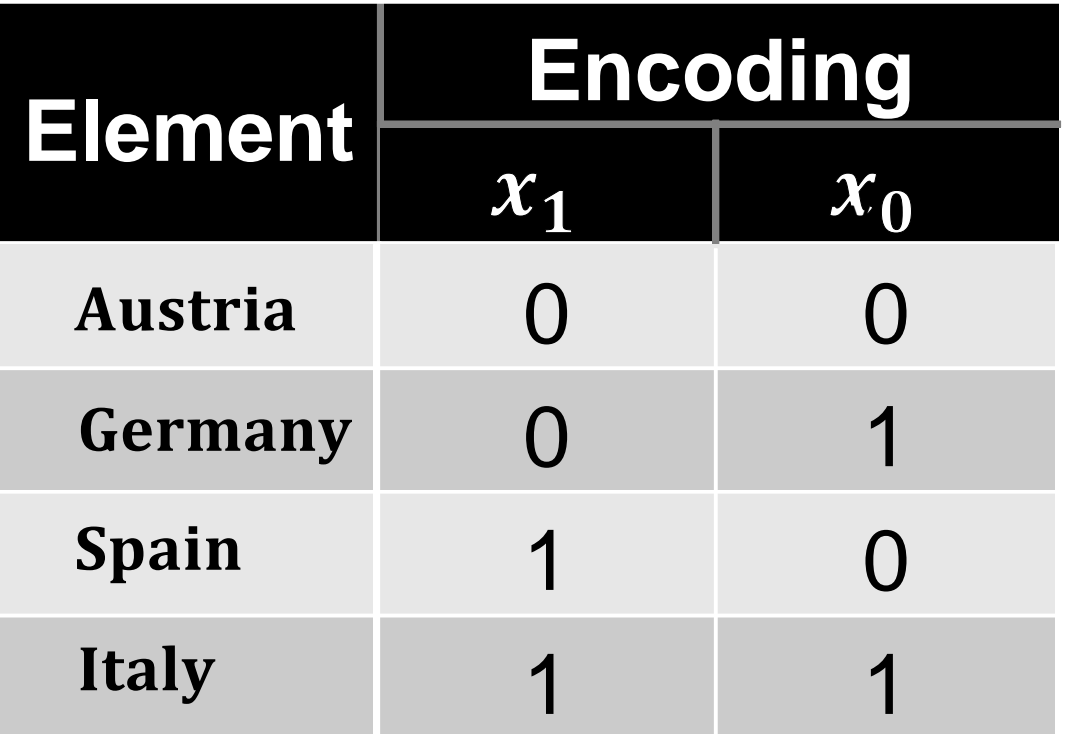

 $\blacksquare$   $F = \{Austria\}$ 

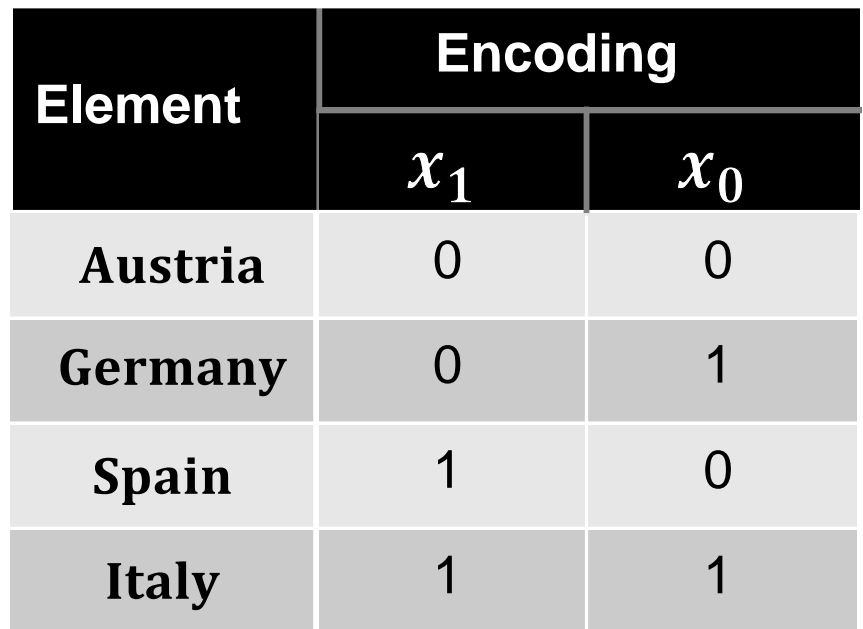

- $\blacksquare$   $F = \{Austria\}$
- $\blacksquare f = \neg x_0 \wedge \neg x_1$

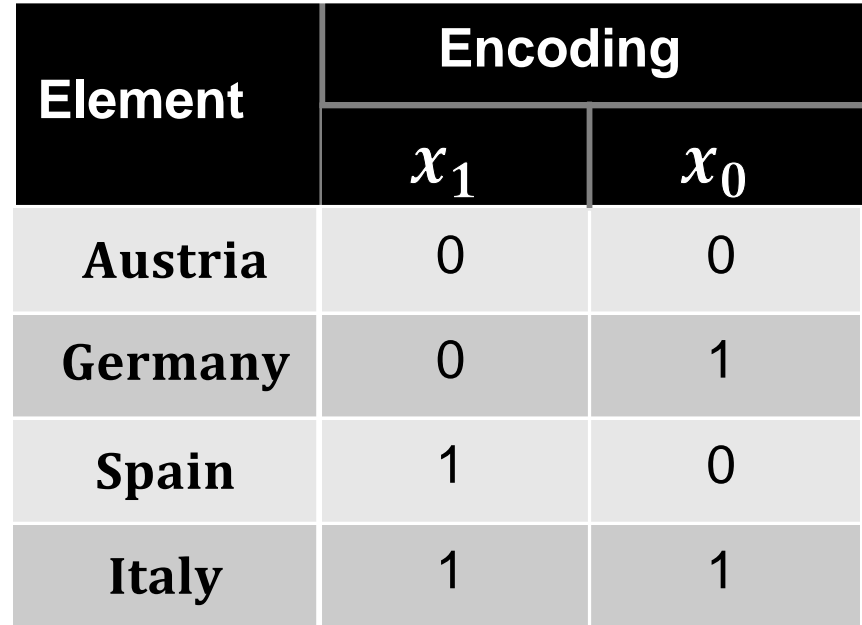

- $\blacksquare$   $F = \{Austria\}$
- $\blacksquare f = \neg x_0 \wedge \neg x_1$

 $\blacksquare$   $G = \{Austria, Spain\}$ 

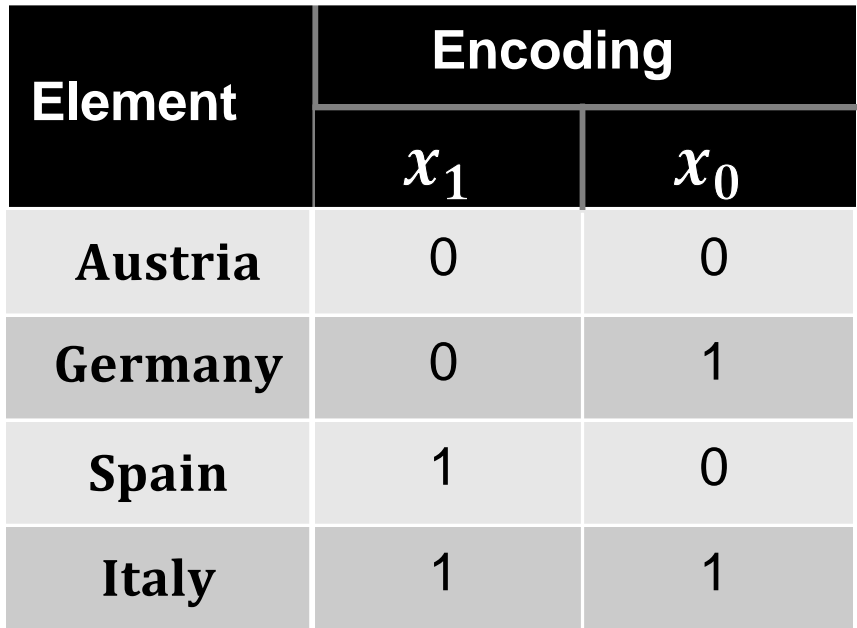

- $\blacksquare$   $F = \{Austria\}$
- $\blacksquare f = \neg x_0 \wedge \neg x_1$

- $\blacksquare$   $G = \{Austria, Spain\}$
- $\blacksquare g = \neg x_0$

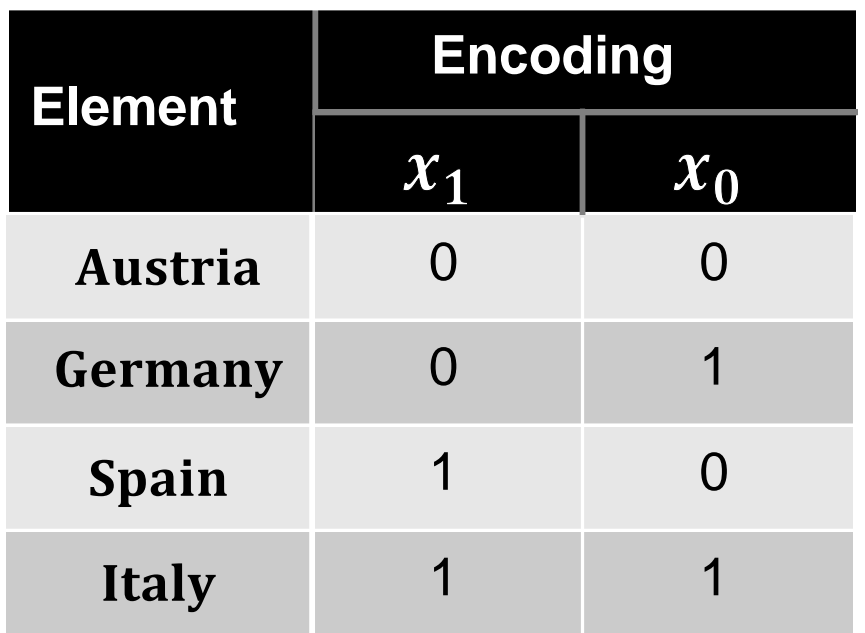

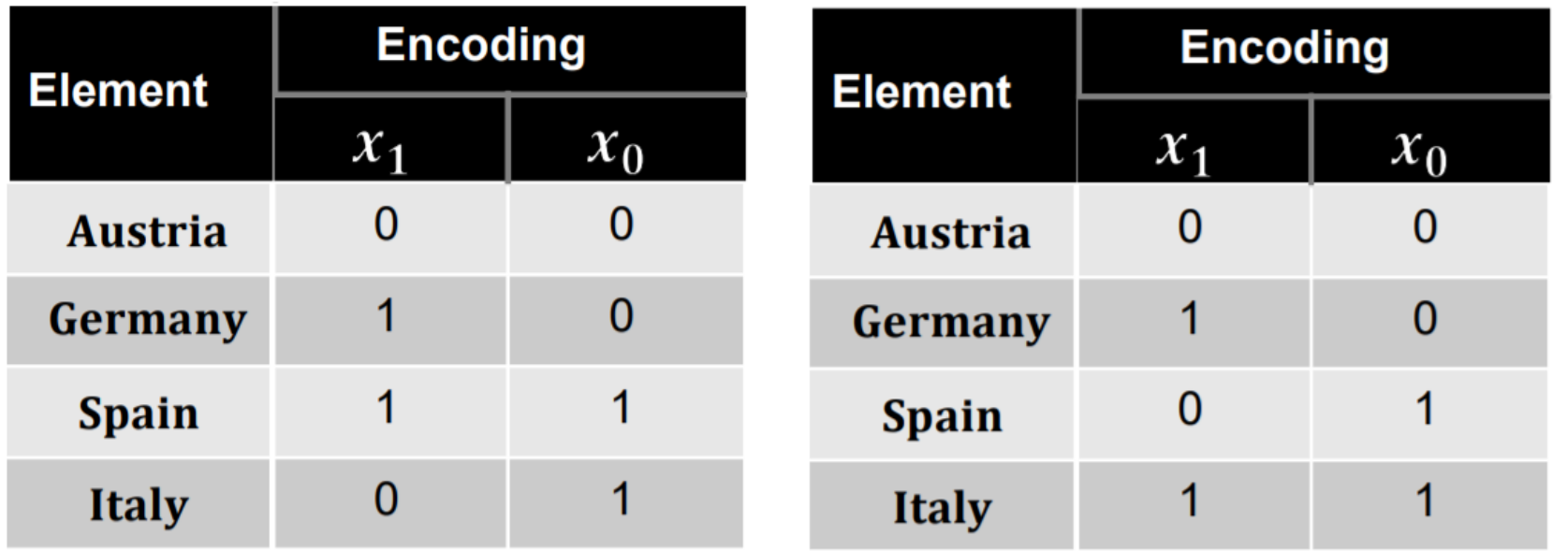

■ Which encoding gives the shorter formula for the set  $B = \{Germany, Spain\}$ ?

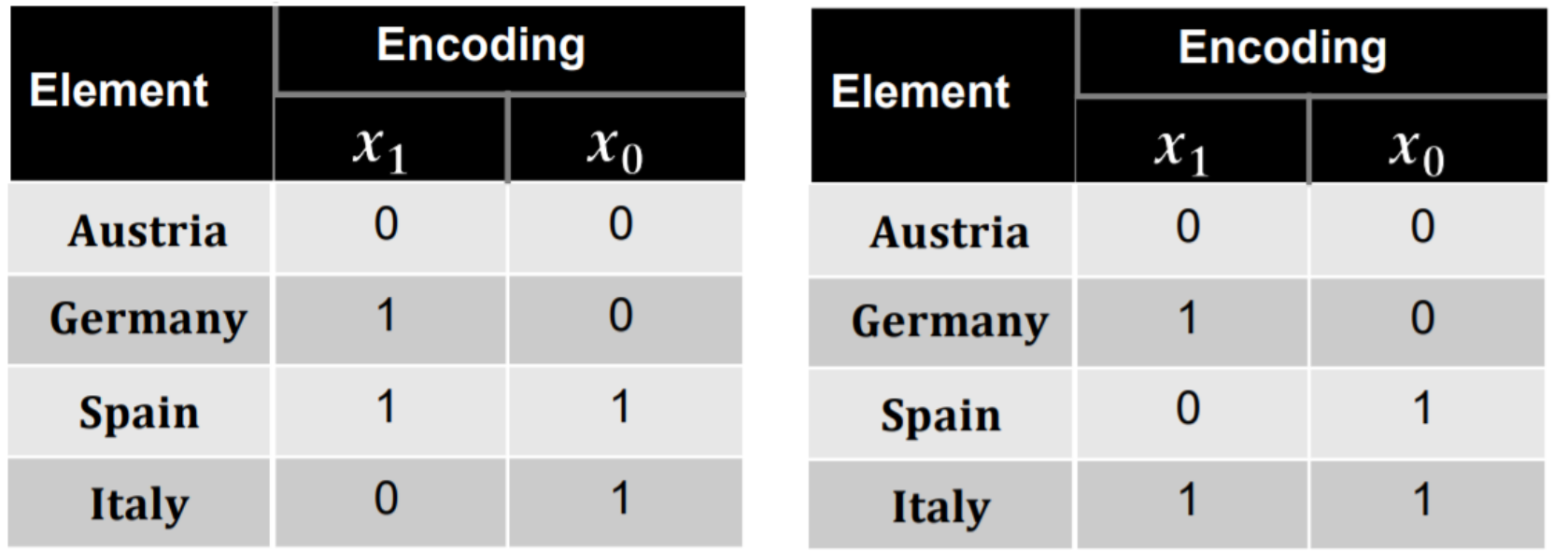

- **E** Which encoding gives the shorter formula for the set  $B = \{Germany, Spain\}$ ?
- Answer: The first encoding:

$$
f_{encoding1} = x_1 \qquad f_{encoding2} = x_1 \oplus x_0
$$

## Encoding Natural Numbers

- **E** Binary Representation
- Domain D: Usually Power of 2
	- E.g.:  $D = \{x \in \mathbb{N} \mid x < 2^{12}\}$

 $(457)_{10} = (0001\ 1100\ 1001)_2$  $\mathbf{x}_3 \mathbf{x}_2 \quad \mathbf{x}_1 \quad \mathbf{x}_0$ **. . . . . . . . . . . . . . .**

# Plan for Today

- **Part 1 Lazy Encoding / DPLL(T)** 
	- Recap: Theories in Predicate Logic
	- Recap: Lazy Encoding and Congruence Closure
	- Simplified Version of DPLL(T)
		- **•** Discuss via example

#### $\blacksquare$  Part 2 – Symbolic Encoding

- Motivation
- **F** Transition systems
- Symbolic representation of sets of states
- Symbolic representation of the **transition relation**
- Symbolic encodings of arbitrary sets
- Set operations on symbolically encoded sets

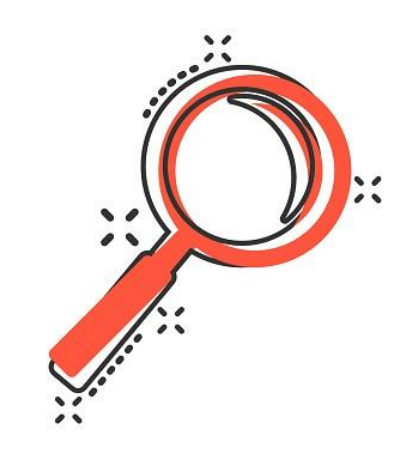

- Intersection:  $F \cap G \Leftrightarrow f \wedge g$
- $\blacksquare$  **Union:**  $F \cup G \Leftrightarrow ?$

- **Difference:**  $F \setminus G \Leftrightarrow ?$
- **Equality:**  $F = G \Leftrightarrow ?$
- Subset:  $F \subseteq G \Leftrightarrow ?$

- Intersection:  $F \cap G \Leftrightarrow f \wedge g$
- Union:  $F \cup G \Leftrightarrow f \vee g$
- **Difference:**  $F \setminus G \Leftrightarrow ?$
- **Equality:**  $F = G \Leftrightarrow ?$
- Subset:  $F \subseteq G \Leftrightarrow ?$

**10**

- Intersection:  $F \cap G \Leftrightarrow f \wedge g$
- Union:  $F \cup G \Leftrightarrow f \vee g$
- **Difference:**  $F \setminus G \Leftrightarrow f \wedge \neg g$
- **Equality:**  $F = G \Leftrightarrow ?$
- Subset:  $F \subseteq G \Leftrightarrow ?$

**10**

- Intersection:  $F \cap G \Leftrightarrow f \wedge g$
- Union:  $F \cup G \Leftrightarrow f \vee g$
- **Difference:**  $F \setminus G \Leftrightarrow f \wedge \neg g$
- **Equality:**  $F = G \Leftrightarrow f \leftrightarrow g$
- Subset:  $F \subseteq G \Leftrightarrow ?$

- Intersection:  $F \cap G \Leftrightarrow f \wedge g$
- Union:  $F \cup G \Leftrightarrow f \vee g$
- **Difference:**  $F \setminus G \Leftrightarrow f \wedge \neg g$
- **Equality:**  $F = G \Leftrightarrow f \leftrightarrow g$
- Subset:  $F \subseteq G \Leftrightarrow f \rightarrow g$

#### Example **10 7**

- Domain:  $A = \{x \in \mathbb{N} | 0 \le x \le 1023\}$ 10 bit binary representation  $x_9 x_8 \dots x_0$
- $B = \{x \in A | x < 512\}$
- $C = \{x \in A | 256 \le x < 768\}$
- $D = B \cup C$
- $E = B \cap C$
- $\blacksquare$   $F = A \mid E$
- **TODO:** Compute the symbolic representations for  $B$ ,  $C$ ,  $D$ ,  $E$ , and  $F$

#### Example **10 8**

- Domain:  $A = \{x \in \mathbb{N} | 0 \le x \le 1023\}$ 10 bit binary representation  $x_9 x_8 \dots x_0$
- $B = \{x \in A | x < 512\}, b = \neg x_9$
- $C = \{x \in A | 256 \le x < 768\}, c = (\neg x_9 \land x_8) \lor (x_9 \land \neg x_8)?$

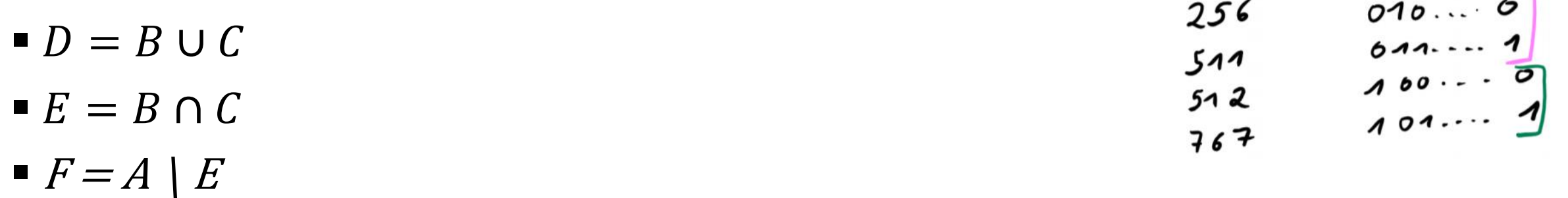

 $\bigcap$
## Example **10 9**

- Domain:  $A = \{x \in \mathbb{N} | 0 \le x \le 1023\}$ 10 bit binary representation  $x_9 x_8 \dots x_0$
- $B = \{x \in A | x < 512\}, b = \neg x_9$
- $C = \{x \in A | 256 \le x < 768\}, c = (\neg x_9 \land x_8) \lor (x_9 \land \neg x_8)$ ?

\n- \n
$$
D = B \cup C \quad d = \neg x_9 \vee ((\neg x_9 \wedge x_8) \vee (x_9 \wedge \neg x_8)) = \neg x_9 \vee (x_9 \wedge \neg x_8)
$$
\n
\n- \n
$$
E = B \cap C \quad e = \neg x_9 \wedge ((\neg x_9 \wedge x_8) \vee (x_9 \wedge \neg x_8)) = \neg x_9 \wedge x_8
$$
\n
\n- \n
$$
F = A \mid E \quad f = T \wedge \neg (\neg x_9 \wedge x_8) = x_9 \vee \neg x_8
$$
\n
\n

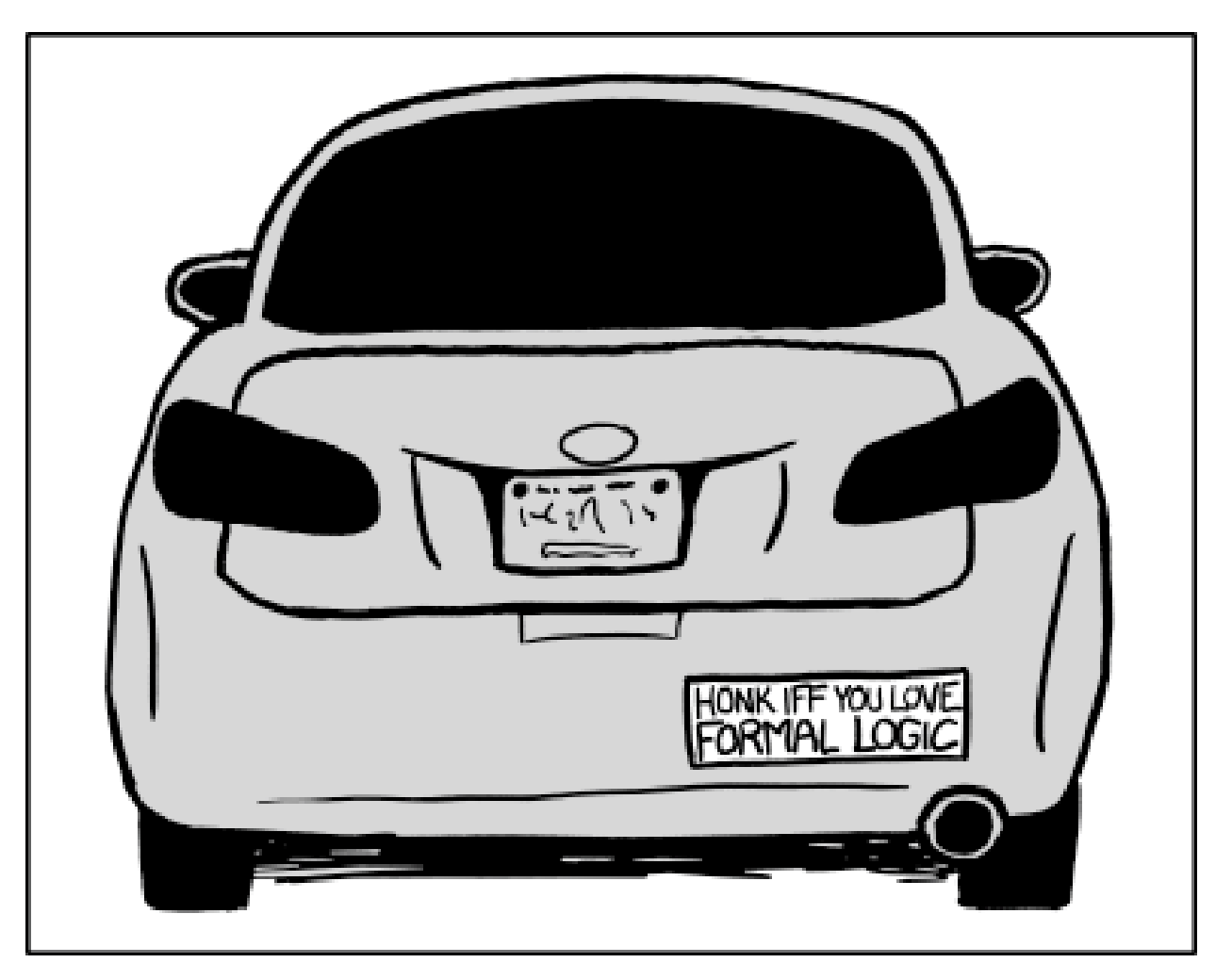

https://xkcd.com/1033/